## **CENTRO AGRONÓMICO TROPICAL DE INVESTIGACIÓN Y ENSEÑANZA (CATIE)**

**Maia - software para el monitoreo de proyectos de remoción de carbono bajo el Mecanismo para un Desarrollo Limpio del Protocolo de Kioto** 

Tesis sometida a consideración de la Escuela de Posgrado, Programa de Educación para el Desarrollo y la Conservación del Centro Agronómico Tropical de Investigación y Enseñanza como requisito parcial para optar al grado de

*Magister scientiae* 

Por

**Álvaro Vallejo** 

Turrialba, Costa Rica

2005

Este borrador de tesis ha sido aceptado en su presente forma por el Programa de Educación para el Desarrollo y la Conservación y la Escuela de Posgrado del CATIE y aprobada por el Comité Consejero del estudiante como requisito parcial para optar al grado de

Magister scientiae

Firmantes

Lucio Pedroni, Ph.D Consejero principal

Markku Kanninen, Ph D Miembro del Comité consejero

l X -

Bruno Locatelli, Ph.D. Miembro del Comité Consejero

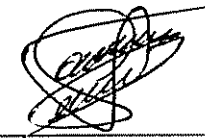

Fernando Casanoves, Ph.D. Miembro del Comité Asesor

Glenn Galloway, PhD. Director de Educación Decano Escuela de Posgrado

 $\overline{O}$ 

AV ULLA U UU<br>Alvaro Vallejo Rendón Candidato

 $\rm ii$ 

## **Agradecimientos**

Al Dr. Lucio Pedroni, por su excelente apoyo y guía en el desarrollo del presente trabajo.

A los miembros del comité, Dr. Markku Kanninen, Dr. Bruno Locatelli y Dr. Fernando Casanoves por sus aportes y observaciones.

## Tabla de contenido

<span id="page-3-0"></span>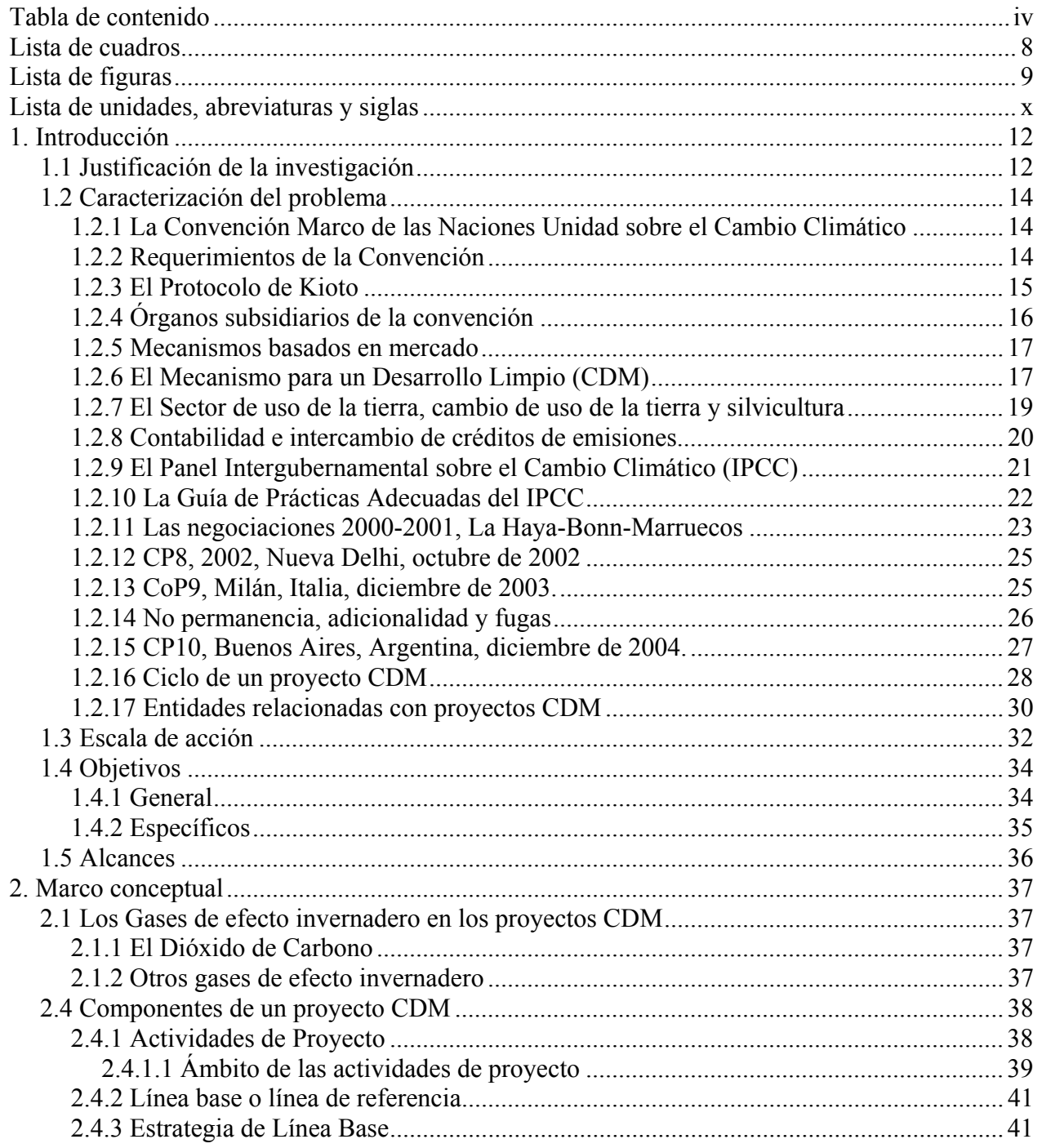

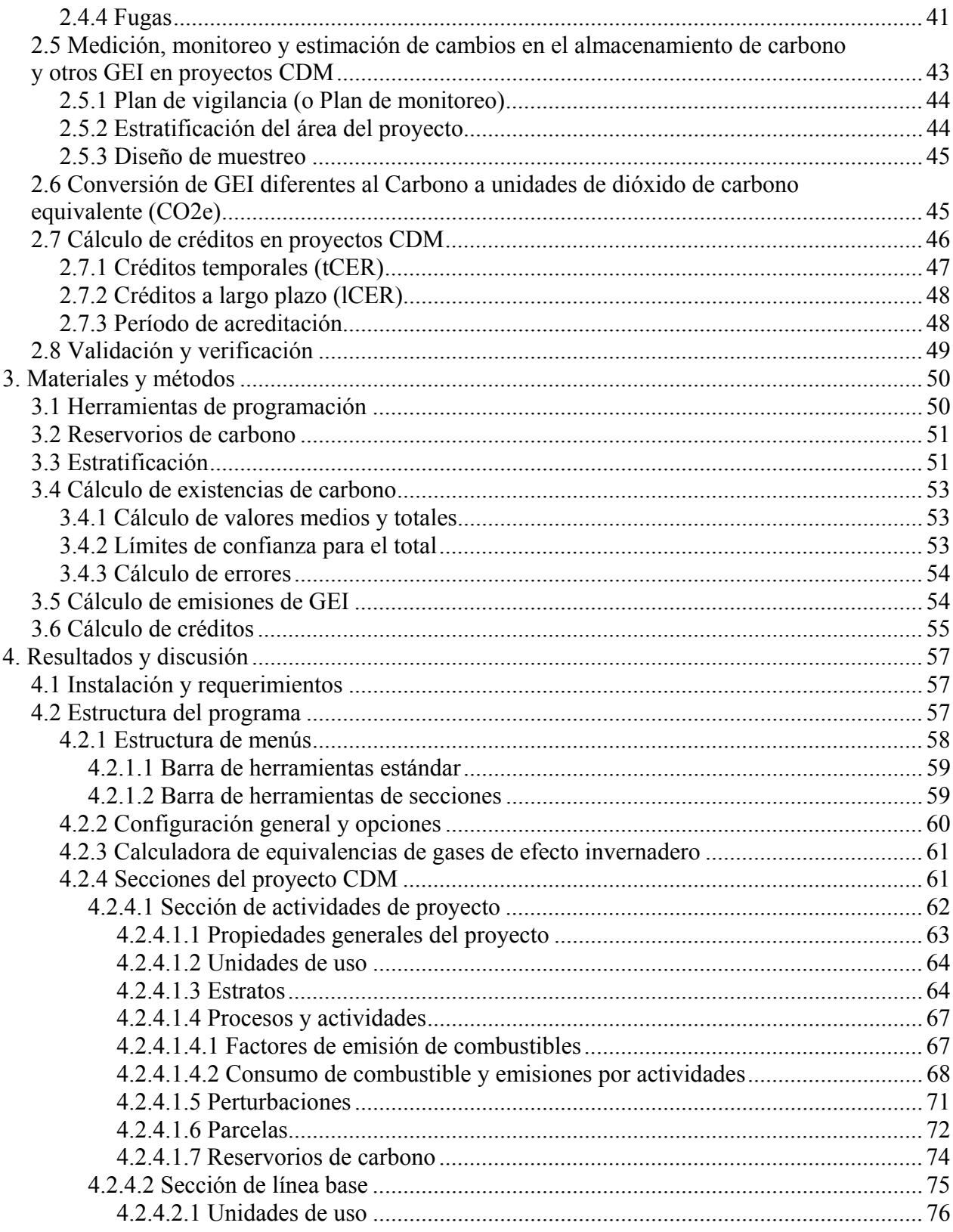

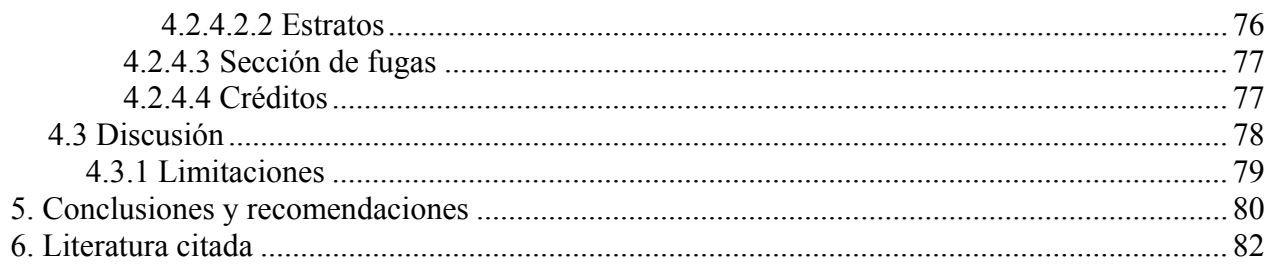

## **Vallejo, Álvaro, 2005. Maia - Monitoreo de proyectos de remoción de carbono bajo el Mecanismo para un Desarrollo Limpio del Protocolo de Kioto.**

**Palabras clave**: remoción de carbono, monitoreo, Mecanismo para un Desarrollo Limpio, CDM, Protocolo de Kioto.

#### **Resumen**

Se documenta el diseño y desarrollo de Maia, un software bajo ambiente Windows para el monitoreo del carbono en proyectos de remoción de carbono bajo el Mecanismo para un Desarrollo Limpio del Protocolo de Kioto.

Maia permite el monitoreo del carbono en cada uno de los cinco reservorios de carbono elegibles para el CDM según la decisión 19/CP9 (UNFCCC 2003) considerados en la Guía de Buenas Prácticas del Panel Intergubernamental para el Cambio Climático: biomasa arriba del suelo (árboles y no árboles), biomasa subterránea, hojarasca, madera muerta y carbono orgánico en el suelo. Estos compartimentos pueden ser monitoreados tanto en la línea base como en las actividades del proyecto.

El usuario puede registrar cualquier número de plantaciones, las cuales pueden ser preo pos-estratificadas utilizando hasta cinco diferentes criterios de estratificación definidos por el usuario (por ejemplo tipo de suelo, especie, régimen de manejo, propietario, etc), así como clases de edad, para disminuir el número de parcelas necesarias para obtener un estimado del carbono total para una cierta precisión de monitoreo o aumentar la precisión para una cantidad fija de parcelas. También se pueden registrar las emisiones de carbono debidas a procesos y actividades relacionadas con el proyecto, así como las fugas y las perturbaciones.

El usuario puede definir el nivel de confianza utilizado para los cálculos y definir la inclusión total o parcial de determinados compartimentos para el cálculo de créditos temporales o de largo plazo de acuerdo con las reglas del Protocolo de Kioto.

El software ha sido diseñado para cumplir con el artículo 12 del Protocolo de Kioto y para acatar las recomendaciones establecidas en la Guía de Prácticas Adecuadas del Panel Intergubernamental para el Cambio Climático en sus versiones actuales y tiene una flexibilidad adecuada para adaptarlo a las decisiones venideras de la CoP y de la CDM EB.

## **Vallejo, Álvaro, 2005. Maia - Monitoring carbon flows in Clean Development Mechanism projects under the Kyoto Protocol.**

**Key words**: carbon sequestration, monitoring, Clean Development Mechanism, CDM, Kyoto Protocol.

### **Summary**

The design and development of Maia, a windows application for monitoring carbon in carbon sequestration projects established under the Clean Development Mechanism of the Kyoto Protocol is documented.

Maia allows the monitoring of carbon in each of the five carbon pools eligible in CDM projects, according to the decision 19/CP9 (UNFCCC 2003), considered in the Good Practice Guidance: aboveground biomass (trees and non trees), below ground biomass, litter, dead wood, and soil organic carbon. These pools can be monitored both in the baseline and in the project scenarios.

Users can record any number of plantations, which can be pre- or post-stratified using up to five user defined stratification criteria (e.g. soil type, species, management, owner, etc) -as well as age classes - to decrease the number of plots required to obtain a given monitoring precision or increase the precision with a specific number of plots.

Carbon dioxide emissions (or carbon dioxide equivalent emissions of other greenhouse gases) by project related processes and activities, as well as leakage and disturbances can also be monitored.

Users can also define a given confidence level for calculations and set a total, selective or partial accounting of the pools to obtain temporary or long term credits according to the Kyoto Protocol rules.

The software has being designed to be compliant of the decisions 17/CP7 and 19/CP9 of the article 12 of the Kyoto Protocol as well as the Good Practice Guidance in their current state, and is flexible enough for adaptations to the forthcoming CoP and CDM-EB decisions.

## **Lista de cuadros**

<span id="page-8-0"></span>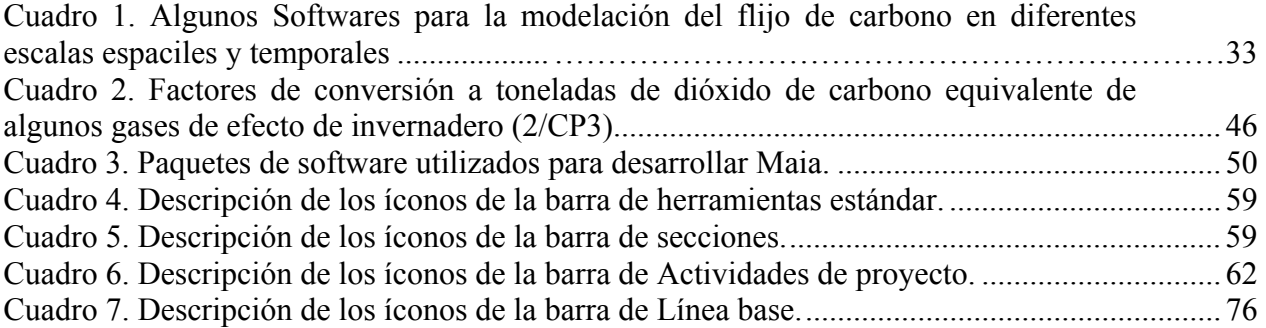

# **Lista de figuras**

<span id="page-9-0"></span>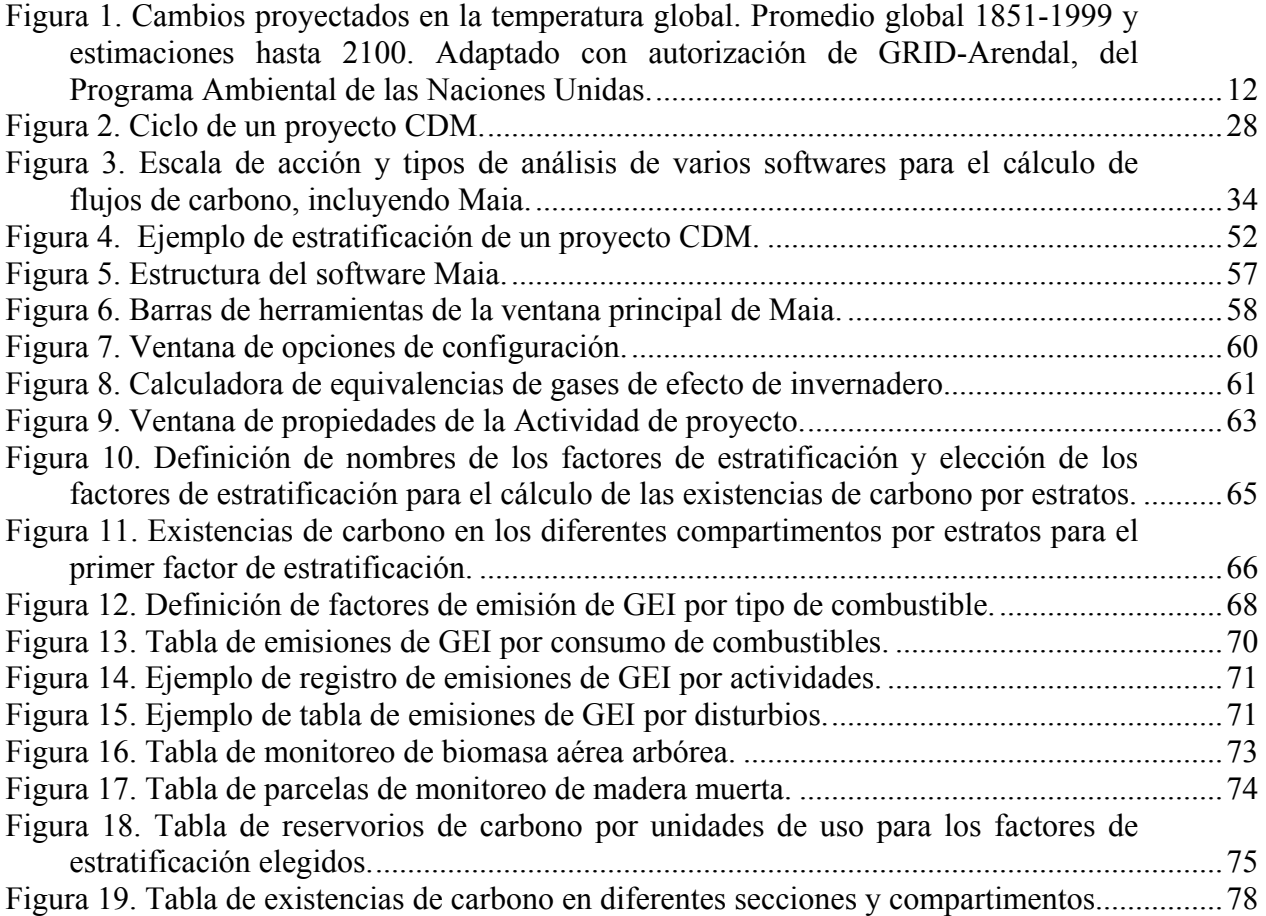

## **Lista de unidades, abreviaturas y siglas**

<span id="page-10-0"></span>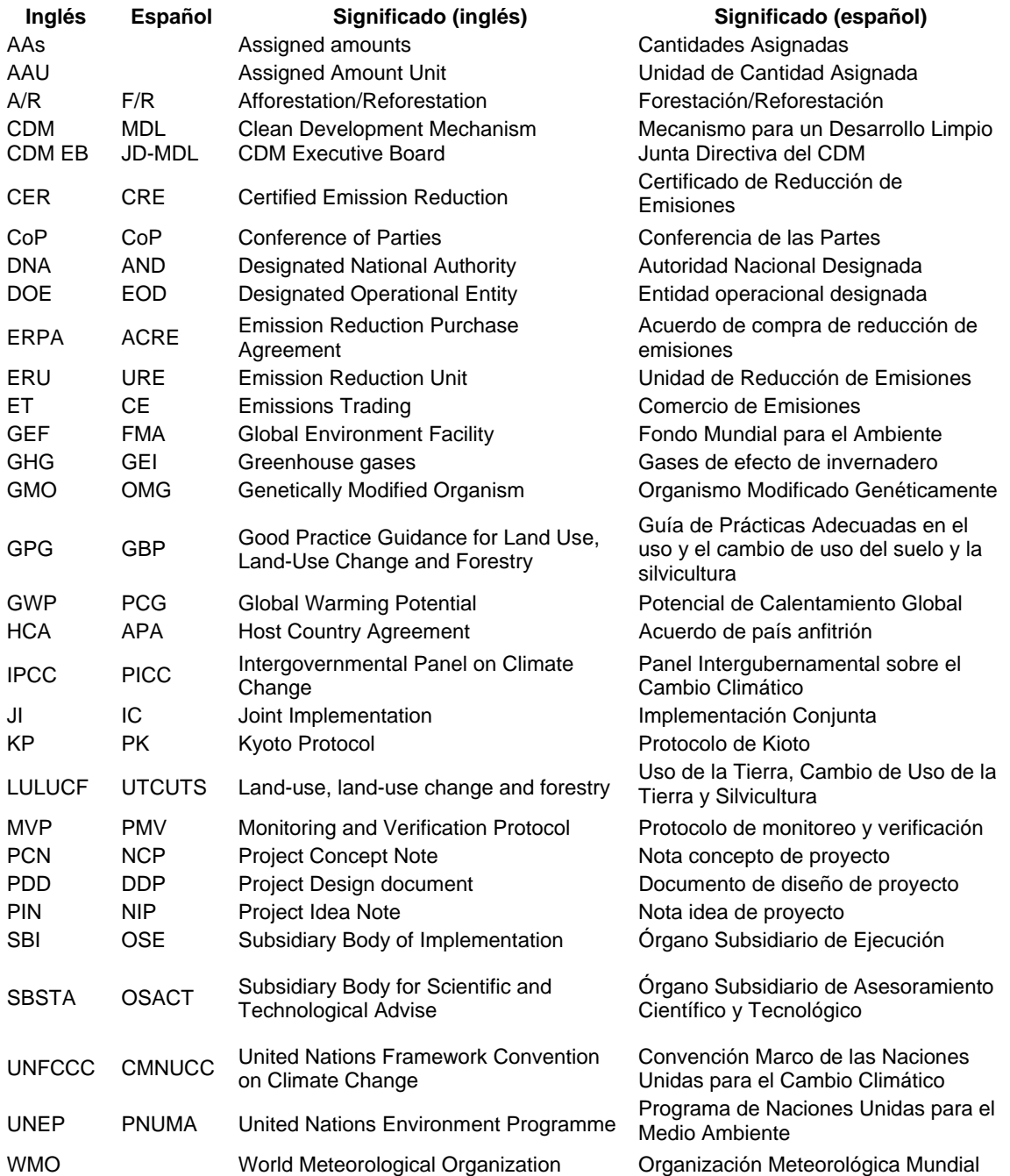

Nota: En esta tesis se usan los acrónimos y nombres en su forma en inglés para evitar confusiones debido a problemas de traducción de estos conceptos, ya que las traducciones varían según la fuente consultada.

## **1. Introducción**

## <span id="page-11-0"></span>**1.1 Justificación de la investigación**

Actualmente, los modelos climáticos indican que las emisiones antropogénicas de gases de efecto invernadero (GEI), en especial las de dióxido de carbono (CO2), han comenzado a generar importantes variaciones en el clima mundial, manifestándose éstas en forma de modificaciones significativas del clima en general, y del ciclo hidrológico en particular (IPCC 2001). Estos gases están atrapando una porción creciente de radiación infrarroja terrestre y se espera que harán aumentar la temperatura planetaria entre 1,4 y 5,8°C durante el presente siglo (IPCC 2001a). Como respuesta a esto, se estima que los patrones de precipitación global, también se alteren y que el nivel del mar aumente entre 10 y 80 cm (IPCC 2001). Aunque existe un acuerdo general sobre estas conclusiones, hay una gran incertidumbre con respecto a las magnitudes y las tasas de estos cambios, particularmente a escalas regionales (IPCC 2001) (Figura 1).

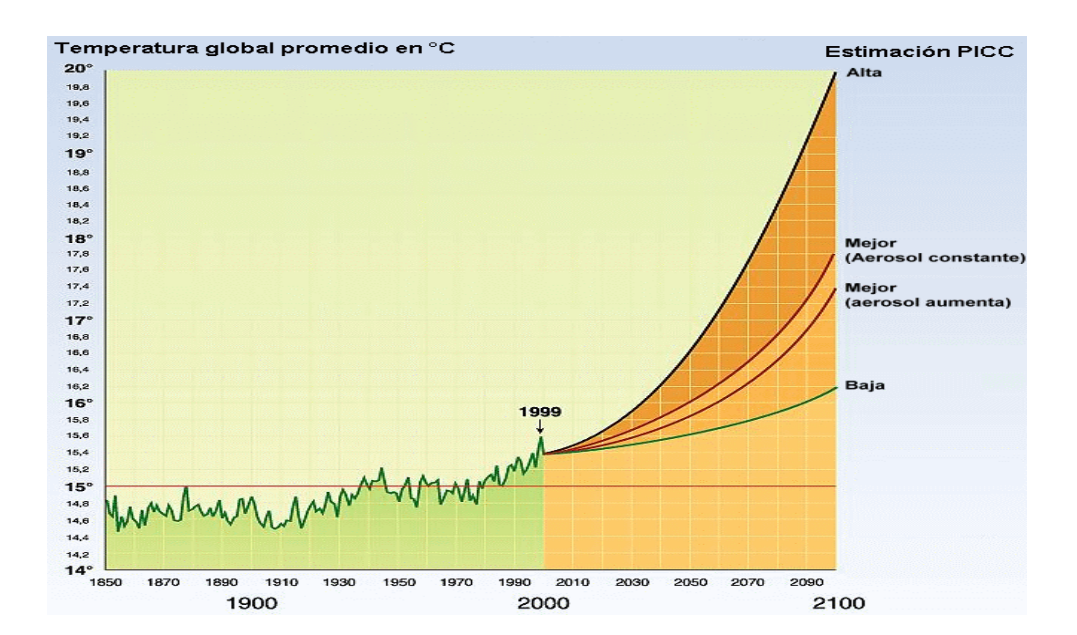

Figura 1. Cambios proyectados en la temperatura global. Promedio global 1851-1999 y estimaciones hasta 2100. Adaptado con autorización de GRID-Arendal, del Programa Ambiental de las Naciones Unidas.

En la Convención Marco de las Naciones Unidas sobre el Cambio Climático (Río de Janeiro, 1992) se llamó la atención sobre la necesidad imperativa de buscar opciones de mitigación y adaptación a este proceso. Esto significa que todos los países deben buscar medidas para desacelerar la tasa con que el CO2 y otros GEI se incrementan en la atmósfera al tiempo que se deben preparar para adaptarse a los efectos usualmente negativos del cambio

Existen varias opciones de tipo técnicas, económicas y políticas para lograr la desaceleración de la tasa de incremento de los gases de efecto invernadero. Todas se basan en dos posibles medidas: reducir emisiones por las fuentes (mejoramiento y sustitución de tecnología) y aumentar remociones con almacenes naturales de CO<sub>2</sub>.

En el Artículo 12 del Protocolo de Kioto (PK), negociado en diciembre de 1997 durante la tercera Conferencia de las Partes (CoP-3) de la Convención Marco de las Naciones Unidas sobre el Cambio Climático (UNFCCC), se creó el Mecanismo para un Desarrollo Limpio (CDM). El propósito de este mecanismo es el de ayudar a las Partes no incluidas en el Anexo I (las naciones sin compromisos de reducción de emisiones de GEI) a lograr un desarrollo sostenible y contribuir al objetivo último de la Convención, así como ayudar a las Partes incluidas en el Anexo I (las naciones con compromisos de reducción de emisiones de gases de efecto invernadero) a dar cumplimiento a sus compromisos cuantificados de limitación y reducción de las emisiones contraídos en virtud del Artículo 3. Este artículo contempla una reducción de emisión de gases de efecto invernadero no menor en promedio de 5% con respecto al nivel de 1990 en el período de compromiso comprendido entre 2008 y 2012 (UNFCCC 1998).

La implementación de proyectos de remoción de carbono bajo el marco del Mecanismo para un Desarrollo Limpio del Protocolo de Kioto requiere de herramientas flexibles y de fácil uso para la medición del carbono en los diferentes reservorios en cada una de las unidades de paisaje que componen tanto la línea base como las actividades del proyecto y las fugas, aspectos que se detallarán en el numeral 2.3.

#### <span id="page-13-0"></span>**1.2 Caracterización del problema**

## **1.2.1 La Convención Marco de las Naciones Unidad sobre el Cambio Climático**

En 1990, la Asamblea General de las Naciones Unidas estableció el Comité de Negociación Intergubernamental para esbozar una Convención Marco de las Naciones Unidas sobre el Cambio Climático (UNFCCC). Esta fue negociada por 150 países y abierta para ser firmada en junio de 1992 en la Conferencia de las Naciones Unidas sobre Ambiente y desarrollo (UNCED), la "Cumbre de la Tierra" en Río de Janeiro y entró en vigencia el 21 de marzo de 1994 y hasta marzo de 2005 ha sido ratificada por 141 naciones, incluyendo 34 países desarrollados.

Desde que la convención entró en vigencia, las Partes se han reunido anualmente en la Conferencia de las Partes (CoP) para monitorear su implementación y continuar conversaciones sobre cómo lidiar con el cambio climático. Las numerosas decisiones de la CoP en sus conferencias anuales constituyen ahora un conjunto de reglas detalladas para la implementación efectiva de la Convención (UNFCCC secretariat 2002).

## **1.2.2 Requerimientos de la Convención**

La UNFCCC busca "la estabilización de las concentraciones de dióxido de carbono a un nivel que prevendría una interferencia antropogénica nociva con el sistema climático, en un marco de tiempo suficiente para permitir a los ecosistemas la adaptación natural al cambio climático, para asegurar que no se arriesga la producción alimentaria y para permitir que el desarrollo económico ocurra de manera sostenible" (UNFCCC 2005b). Esto requiere que las partes tomen medidas tanto de mitigación de las causas del cambio climático, como de adaptación a los impactos adversos de este.

<span id="page-14-0"></span>Al reconocer que los países desarrollados han sido los principales responsables por el aumento de emisiones de gases de efecto invernadero y también que poseen más recursos financieros y técnicos para enfrentar el problema, la Convención enfatiza en los principios de equidad, capacidades respectivas y las responsabilidades comunes pero diferenciadas de los países con diferentes niveles de emisiones y desarrollo. La Convención llama a los países industrializados y las economías en transición (los países Anexo I) a desempeñar un papel líder en la mitigación del cambio climático mediante la propuesta de regresar antes de 2000 a los niveles de emisión de 1990, mientras que los países en desarrollo no deben comprometerse a reducir emisiones. Sin embargo, todos los países deben someter a consideración de la Convención una comunicación que incluya un inventario nacional de emisiones y remociones de GEI (UNFCCC 2005b). La cumbre de 1992 también estableció un mecanismo de financiación llamado Fondo Mundial para el Ambiente (GEF) para proveer fondos a proyectos de cambio climático relevantes en los países en desarrollo (UNFCCC Secretariat 2002).

## **1.2.3 El Protocolo de Kioto**

El primer examen de la adecuación de los comprimisos de los países desarrollados se realizó en la primera reunión de la Conferencia, la CoP-1, realizada en Berlín, en 1995. Las partes decidieron que el compromiso de los países desarrollados de tratar de restablecer sus emisiones a los niveles de 1990 para el año 2000 a más tardar, no era suficiente para alcanzar el objetivo a largo plazo de impedir las interferencias antropogénicas peligrosas en el sistema climático. Los ministros y otros funcionarios de alto nivel respondieron adoptando el "Mandato de Berlín" y lanzando una nueva ronda de conversaciones. Con el objeto de redactar un acuerdo sobre el particular, se estableció el Grupo especial sobre el Mandato de Berlín que, tras ocho reuniones, remitió un texto a la CoP-3 con miras a su negociación definitiva.

<span id="page-15-0"></span>La negociación se realizó en Kioto, Japón, en diciembre de 1997. En la conferencia se llegó por consenso a la decisión 1/CP-3, de aprobar un protocolo en virtud del cual los países industrializados se comprometen a reducir, para el período 2008-2012, el total de sus emisiones de GEI en un 5.2% en promedio en relación con los niveles de 1990. El Protocolo se abrió a la firma en marzo de 1998, para entrar en vigor 90 días después de haber sido ratificado por al menos 55 Partes, entre ellas los países desarrollados que producían al menos el 55% del total de las emisiones de dióxido de carbono del grupo de naciones industrializadas en 1990.

Con la ratificación de Rusia en noviembre de 2004, el protocolo entró en vigencia el 16 de febrero de 2005, estableciendo el primer compromiso internacional que limita las emisiones de GEI y un sistema de internacional de comercio de emisiones que promueve reducciones efectivas en costo.

Los principales seis GEI de interés para el PK son: Dióxido de carbono (CO2), Metano (CH4), Óxido nitroso (NO2), Hidrofluorocarbonos (HFC), Perfluorocarbonos (PFC) y Hexafluoruro de azufre (SF<sub>6</sub>) (UNFCCC 1998).

## **1.2.4 Órganos subsidiarios de la convención**

Existen dos cuerpos subsidiarios, el Órgano Subsidiario de Asesoramiento Científico y Tecnolígico (SBSTA) y el Órgano Subsidiario de Ejecución (SBI), los cuales se reúnen al menos semestralmente para realizar trabajo preparatorio para la CoP. Como sugieren sus nombres, SBSTA es responsable de proveer asesoramiento a la CoP en aspectos científicos, tecnológicos y metodológicos, incluyendo la mejora de las guías para preparar las comunicaciones nacionales y los inventarios de emisiones, así como de cooperar con el IPCC y otras instituciones internacionales relevantes. El SBI lleva a cabo el asesoramiento y la revisión de la implementación de la Convención, incluyendo <span id="page-16-0"></span>el análisis de las comunicaciones nacionales enviadas por las Partes, se relaciona con el GEF y con aspectos financieros y administrativos (UNFCCC Secretariat 2002).

### **1.2.5 Mecanismos basados en mercado**

El PK también estableció tres mecanismos de flexibilidad para que los países desarrollados alcancen sus metas de reducción de emisiones:

- El **Comercio de Emisiones (ET)** (Artículo 17 - Intercambio de partes de asignaciones de emisiones). Las Partes del Anexo I (los países desarrollados con compromisos de reducciones) que limitan o reducen las emisiones más allá del compromiso adquirido podrán vender la reducción excedente a otras Partes del Anexo I que no pudieron cumplir su compromiso a nivel doméstico.

- La **Implementación Conjunta (JI)** (Artículo 6 - créditos por emisiones evitadas por inversión en proyectos en otras Partes Anexo I). Los gobiernos, empresas y otras organizaciones privadas podrán participar en proyectos de implementación conjunta por lo cual países Anexo I pueden recibir créditos por inversiones en tecnologías de baja emisión en otros países desarrollados o en países con economías de transición. Esto permitirá a aquellos países que enfrentan altos costos de reducción de emisiones domésticas, alcanzar disminuciones significativas de emisiones a un menor costo, estimulando la inversión extranjera y las tecnologías avanzadas en otros países (UNFCCC Secretariat 2002, IPCC 2004b).

- El **Mecanismo para un Desarrollo Limpio (CDM)**, el cual será reseñado en el siguiente numeral.

#### **1.2.6 El Mecanismo para un Desarrollo Limpio (CDM)**

El CDM permite a los países del Anexo I alcanzar sus compromisos de reducción de manera flexible y costo-eficiente. Permite a las entidades públicas o privadas en los países Anexo I intevenir en proyectos de mitigación de GEI en países en desarrollo. En compensación los inversionistas reciben créditos o Certificados de Reducción de Emisiones (CER), los cuales pueden ser usados para alcanzar sus metas del PK. El razonamiento subyacente es que la reducción de emisiones de GEI en cualquier parte del mundo puede contribuir a la reducción global de la concentración atmosférica de los GEI. Mientras que los inversionistas se benefician de los proyectos CDM mediante la obtención de reducciones a costos menores que los de sus propios países, las naciones anfitróneas se benefician con las inversiones, el acceso a mejores tecnologías y otros beneficios de desarrollo local sostenible (UNFCCC 1998).

El CDM es supervisado por una Junta Directiva y una parte de las ganancias proveniente de las actividades de proyectos será usada para asistir a los países en desarrollo en el cubrimiento de los costos de adaptación al cambio climático (UNFCCC 1998).

Las reglas básicas para el funcionamiento del CDM fueron acordadas en la séptima Conferencia de las Partes (CP7) llevaba a cabo en Marruecos en noviembre de 2001. Los proyectos que comiencen en el año 2000 son elegibles para ganar CER si ellos conllevan una reducción "real, medible y duradera" de GEI que sea adicional a cualquiera que ocurriría en ausencia del proyecto CDM en cuestión. Esto incluye los proyectos de forestación y reforestación, los cuales conducen a la remoción de dióxido de carbono.

Todas las partes involucradas en el CDM deben cumplir tres requisitos básicos: ratificación del PK, participación voluntaria y establecimiento de una Autoridad Nacional Designada (UNFCCC 1998). Los proyectos CDM deben ser aprobados por los países anfitriones, conducir a un desarrollo sostenible y resultar en beneficios tangibles y medibles para el cambio climático (UNFCCC 1998). Los proyectos CDM no pueden desviar la asistencia oficial para el desarrollo ni estar relacionados con plantas nucleares (UNFCCC 1998).

<span id="page-18-0"></span>Son permitidos proyectos de reducción, remoción o sustitución de GEI tales como: energía renovable (hídrica, eólica, solar, biomásica); eficiencia energética (producción y uso); reemplazo de combustibles (biodiesel, gas); cogeneración (generación de potencia y calor); forestación y reforestación; actividades de transporte y manejo de residuos (UNFCCC 1998).

En la CoP7, se decidió que los proyectos con remociones antropogénicas netas por los sumideros menores de 8 kt  $CO<sub>2</sub>/a\tilde{n}$ o y que son implementadas por individuos o comunidades de bajos ingresos, según la definición de la Parte huésped (el país anfitrión), calificarían para modalidades y procedimientos simplificados (proyectos de pequeña escala). Estas modalidades y procedimientos simplificados tienen como objeto el permitir condiciones adecuadas para los pequeños proyectos de manera que no sean excluidos (Locatelli 2003) .

## **1.2.7 El Sector de uso de la tierra, cambio de uso de la tierra y silvicultura**

Modelos climáticos diversos indican que muchos ecosistemas forestales enfrentarán cambios en los regímenes de temperatura y precipitación, aumento en el alcance y la severidad de los incendios forestales y otros factores que pueden resultar en cambios generales en la distribución y composición de los bosques. Al mismo tiempo, los bosques son una fuente de gases de efecto invernadero, que representan el 20-25% de las emisiones globales de CO<sub>2</sub> por efecto de la deforestación y el cambio de uso de la tierra, principalmente en el trópico, donde también ocurre la mayor biodiversidad, y el diseño adecuado de proyectos que reducen la tasa de deforestación o aumentan la remoción de CO<sub>2</sub> por parte de vegetación nueva, pueden resultar en beneficios climáticos duraderos y medibles, y aunque no son substitutos de la necesaria reducción en el consumo de combustibles fósiles, pueden también proveer beneficios adicionales a la comunidades locales y para la conservación de la biodiversidad (Vrolijk 2002).

<span id="page-19-0"></span>La CoP7 de Marruecos designó cuatro actividades adicionales elegibles en el sector de Uso de la Tierra, Cambio de Uso de la Tierra y Forestación (LULUCF): manejo forestal, pastoreo, manejo de la tierra y revegetación. Las Partes deben escoger cuál de estas actividades usarán para alcanzar sus compromisos de reducción de emisiones y luego la elección es fija. Para asegurar la consistencia y la compatibilidad entre las Partes, se establecen definiciones comunes sobre "bosque" y sobre las demás actividades elegibles. Se permite alguna flexibilidad para tener en cuenta circunstancias nacionales, de manera que una Parte puede escoger, por ejemplo, una altura mínima de árboles de entre 2 y 5 metros para su definición de bosque. Una vez que se ha escogido un valor, este debe permanecer fijo. La remoción de GEI por parte de tales sumideros de carbono, genera Unidades de Remoción (RMU) que un Anexo I puede usar para alcanzar su cuota de reducción de emisiones. Las RMU son válidas solamente después de que han sido verificadas por un grupo de expertos sometido al procedimiento de revisión y reporte del Protocolo. Cualquier reducción de emisiones de actividades elegibles en el sector LULUCF, a su vez, debe ser compensada por un recorte mayor de emisiones o una remoción mayor en cualquier otra parte (UNFCCC Secretariat 2002).

#### **1.2.8 Contabilidad e intercambio de créditos de emisiones**

Es necesario un mecanismo de contabilidad de carbono para proveer el registro y reporte de los cambios en existencias de carbono en actividades aplicables de PK. Este mecanismo debe ser transparente en cuanto a metodología, consistente con los principios científicos, comparable entre las Partes y a lo largo del tiempo, completo en cuanto a fuentes y sumideros, preciso en cuanto a que no haya subestimaciones o sobreestimaciones significativas y verificable por cualquiera de las partes involucradas o por terceras partes (IPCC, sf). Idealmente, este sistema debe ser también eficiente en cuanto a costos, de manera tal que se equilibren los costos marginales de exactitud y precisión con los beneficios marginales.

<span id="page-20-0"></span>El Protocolo opera con base en unidades de conteo, las cuales son rastreadas y registradas a través de sistemas de contabilidad nacionales que serán establecidas y mantenidas por Partes Anexo I. Los proyectos LULUCF, localizados en países Anexo 1, producen Unidades de Reducción (RMU); los proyectos de implementación conjunta producen Unidades de Reducción de Emisiones (ERU); los proyectos CDM, por su parte, generan Certificados de Reducción de Emisiones (CER, los cuales pueden ser tCER o créditos con vigencia de 5 años renovables bajo verificación, o bien lCER o créditos con expiración al final del período de crédito) y, bajo el Comercio de Emisiones, las Partes Anexo I pueden intercambiar cantidades de emisión asignadas (AAs). Las Partes también pueden intercambiar CER y ERU. Estas unidades corresponden a una tonelada de dióxido de carbono equivalente, (calculada usando Potenciales de Calentamiento Global - PCG-), y tendrán su número serial único. Si alguna Parte logra recortes más substanciales en sus emisiones que las requeridas por compromiso, podrá contabilizar la diferencia durante el siguiente período de cumplimiento. Los créditos ganados mediante aumentos en la remoción por sumideros no pueden ser acumulados, mientras que los créditos por Implementación Conjunta y por CDM, pueden ser acumulados hasta por un 2.5% de la cantidad asignada (UNFCCC Secretariat 2002).

## **1.2.9 El Panel Intergubernamental sobre el Cambio Climático (IPCC)**

Este panel fue establecido en 1988 en conjunto por el Programa Ambiental de las Naciones Unidas (UNEP) y la Organización Meteorológica Mundial (WMO), para proveer información científica, técnica y socioeconómica relevante para el entendimiento del cambio climático, sus impactos potenciales y las opciones para su mitigación y la adaptación al mismo. El IPCC fue concebido inicialmente para preparar un sólo reporte de evaluación en 1990, y asesorar las negociaciones de la UNFCCC (el FAR, First Assessment Report). Su papel continuo es el de preparar reportes de evaluación, reportes especiales, documentos técnicos, metodologías y otros productos <span id="page-21-0"></span>para ser usados por los generadores de políticas, científicos y otros expertos. El segundo Reporte de Evaluación (SAR) fue publicado en 1995 y el tercero (TAR) en 2001. En su vigésima sesión en París, en febrero de 2003, el Panel estableció un plan de trabajo para definir el alcance y la estructura del cuarto Reporte de Evaluación, el cual se espera será completado en 2007 (UNFCCC Secretariat 2002; IPCC 2004b).

## **1.2.10 La Guía de Prácticas Adecuadas del IPCC**

El IPCC ha elaborado varios informes relacionados con el cambio climático. Entre ellos se encuentran:

- Líneas Guía para Inventarios Nacionales de Gases de Efecto de Invernadero (1996).
- Definiciones y Opciones Metodológicas para el Inventario de Emisiones a partir de Degradación antrópica de los Bosques y Remoción de la Vegetación en otros tipos de Vegetación (2000)
- Guía de Prácticas Adecuadas para el Uso de la Tierra, el Cambio de Uso de la Tierra y Silvicultura -GPA – LULUCF- (2004).

La GPA-Lulucf fue desarrollada como respuesta a una invitación de la UNFCCC al IPCC (IPCC 2004c), y es, de todas las publicaciones del IPCC, la más relacionada con el monitoreo de los flujos de carbono y de gases de efecto invernadero en el marco del CDM y por lo tanto con el diseño del software Maia.

Esta guía provee las bases para la representación consistente de áreas terrestres, las prácticas adecuadas para el sector del cambio de uso de la tierra y métodos suplementarios para la estimación, medición, monitoreo y reporte de cambios en el almacenamiento de carbono y emisiones de gases de efecto de invernadero en actividades relacionadas con el uso y cambio de uso del suelo y la silvicultura bajo el Artículo 3, Párrafos 3 y 4, y Artículos 6 y 12 del PK.

<span id="page-22-0"></span>Las buenas prácticas, son un conjunto de procedimientos encaminados a garantizar que los inventarios de gases de efecto invernadero; sean consistentes entre países y proyectos, acordes con el avance de la ciencia en el tema y que no presenten sistemáticamente una estimación por exceso o por defecto, en la medida en que pueda juzgarse, y que las incertidumbres se reduzcan lo más posible. Las buenas prácticas comprenden la elección de métodos de estimación apropiados a las circunstancias nacionales, la garantía de calidad y el control de calidad en el plano nacional, la cuantificación de las incertidumbres y la notificación y puesta en archivo de los datos a fin de promover la transparencia (UNFCCC 2001b).

De relevancia para Maia es el capítulo 4 sobre métodos suplementarios y guía de prácticas adecuadas resultantes del PK, en la cual se detallan métodos para estimación, medición, monitoreo y reporte de actividades de uso de la tierra forestal y cambio de uso de la tierra forestal (LULUCF), incluyendo metodologías genéricas para identificación de áreas, estratificación y reporte, estimación de cambios en existencias de carbono y emisiones de gases de efecto invernadero diferentes al CO2.

#### **1.2.11 Las negociaciones 2000-2001, La Haya-Bonn-Marruecos**

La sexta sesión de la CoP fue llevaba a cabo en La Haya, Holanda en 2000. Esta conferencia marcó la culminación de los esfuerzos para hacer operativo el Protocolo de Kioto y reforzar la implementación de la UNFCCC. A pesar de las altas expectativas, la conferencia falló en alcanzar consensos en una serie de asuntos cruciales, así que se acordó suspender la CoP6 y reasumir la discusión en julio de 2001. Adicionalmente, los Estados Unidos de América declararon no estar dispuestos para llevar a cabo acuerdos que pudieran implicar efectos adversos para la economía estadounidense, o que no incluyeran controles para todos los emisores de GEI (en referencia a que el PK no incluía reducciones cuantificadas por parte de los países en desarrollo). Como el mayor responsable aislado de emisión de GEI, el 36% del total mundial, y representando apenas el 5% de la población mundial, los Estados Unidos de América eran un elemento importante en la estrategia internacional para implementar la Convención. Las conversaciones para superar la situación fueron reanudadas en Bonn en 2001. Los gobiernos lograron un acuerdo político, el "Acuerdo de Bonn". Todos los países, con excepción de los Estados Unidos, lograron un acuerdo sobre algunos asuntos cruciales relacionados con el PK (incluyendo financiación, mecanismos de flexibilidad, transferencia de tecnología, conformidad y remoción por bosques). Con base en el Acuerdo de Bonn, las negociaciones de la CoP en Marruecos acordaron modalidades y procedimientos detallados para el régimen político internacional de cambio climático, el que culminó con la adopción de un paquete integral de decisiones conocido como los 'Acuerdos de Marruecos', un conjunto detallado de reglas para el PK que marcó un progreso importante en la implementación del PK. De modo significativo, los Acuerdos de Marruecos permiten a las empresas, ONG ambientales y otras 'entidades legales' participar en los tres mecanismos, aunque bajo la responsabilidad de sus gobiernos. La adopción de los Acuerdos de Marruecos marcaron por lo tanto el cierre de un ciclo principal de negociación (UNFCCC 2001, UNFCCC 2002, UNFCCC 2003).

La CoP7 también logró acuerdo sobre el reabastecimiento del GEF, el establecimiento de un Fondo de Adaptación, y un Fondo Especial de Cambio Climático para financiar las actividades que son complementarias a aquellas financiadas por el GEF, incluyendo adaptación, transferencia de tecnología, mitigación en energía, transporte, industria, agricultura, silvicultura y manejo de residuos, y diversificación económica en países afectados adversamente por las medidas de respuesta al cambio climático.

Los Acuerdos de Bonn y Marruecos, significaron un paso importante para tomar medidas internacionales de respuesta al cambio climático, y partes como Japón y la Unión Europea ratificaron el Protocolo. Una consideración importante en la ratificación por parte de Rusia, sin embargo, fue su demanda por reducciones de emisiones a partir de proyectos JI y de comercio de emisiones, dado que el precio potencial de los créditos <span id="page-24-0"></span>de carbono sería mucho más bajo de lo que serían en caso de que los EEUU fueran parte del PK (International Chamber of Commerce, s.f.).

### **1.2.12 CP8, 2002, Nueva Delhi, octubre de 2002**

Funcionarios de 170 países adoptaron la Declaración Ministerial de Delhi, la cual subrayó el vínculo entre el desarrollo sostenible y el cambio climático, reiterando la importancia de llevar a cabo los compromisos previos hechos bajo la UNFCCC e hizo un llamado para la ratificación temprana del PK. La Declaración posteriormente promovió el desarrollo y uso de energías renovables y tecnologías que reduzcan la emisión de GEI en los principales sectores económicos.

Durante la conferencia, las Partes también finalizaron los procedimientos para reportar y revisar datos de emisiones de países desarrollados para asegurar que los datos nacionales sobre GEI sean creíbles y comparables. Las Partes mejoraron las guías para reporte de las Partes no-Anexo I de la Convención (CDM & JI Office 2004).

## **1.2.13 CoP9, Milán, Italia, diciembre de 2003.**

 $\overline{a}$ 

En la CoP9, las Partes acordaron una decisión<sup>1</sup> [so](#page-24-1)bre las modalidades y procedimientos para los proyectos de forestación y reforestación (A/F) bajo el CDM. La decisión tuvo en cuenta los asuntos de la no permanencia, la adicionalidad, las fugas, las incertidumbres y los impactos socioeconómicos y ambientales, incluyendo impactos en la biodiversidad y ecosistemas naturales asociados con actividades de forestación y la reforestación bajo el CDM. La reforestación implica la conversión de tierras que alguna vez estuvieron cubiertas de bosque, pero que no lo tenían desde el 31 de diciembre de 1989.

<span id="page-24-1"></span><sup>1</sup>En realidad las decisiones de las CoP son proyectos de decisiones, en tanto no sean adoptadas por la Asamblea de las Partes en ocasión posterior.

<span id="page-25-0"></span>Aunque no hay restricción en cuanto a las especies que pueden ser empleadas, la decisión de la CoP9 reconoce que las Partes anfitrionas evaluarán los riesgos potenciales asociados con el uso de Organismos Modificados Genéticamente (GMO) de acuerdo con sus legislaciones, así como los riesgos asociados con el uso de especies exóticas potencialmente invasivas en proyectos A/F que hagan uso de cualquiera de éstas (CDM y JI Office 2004).

Las reglas negociadas para las actividades LULUCF aplican únicamente para este primer período de compromiso. Sin embargo, cualquier revisión de la decisión no afectará ninguna actividad A/F que sea registrada antes del final del primer período de cumplimiento (2008-2012). Esto aplica únicamente para el tope del uno por ciento de las emisiones respectivas de los países en 1990. Este tope crea un límite para el número de toneladas generadas por sumideros y actividades CDM que una parte puede aplicar como parte del PK de aproximadamente 165 MtC sin incluir a los Estados Unidos de América durante el primer período de cumplimiento 2008-2012 (Vrolijk 2002).

#### **1.2.14 No permanencia, adicionalidad y fugas**

Se entiende por **no-permanencia** la condición reversible de la captura de carbono en sumideros, generada por acciones humanas y naturales (Oyhantçabal 2003). En este caso, el beneficio debido a la remoción de carbono de la atmósfera se puede revertir parcial o totalmente cuando, por ejemplo, ocurren incendios, plagas, raleos, cosechas parciales o totales (Oyhantçabal 2003). Este proceso es problema solamente para los Países no Anexo I, ya que al ocurrir este fenómeno, el carbono liberado se debita de las cuentas nacionales de GEI del país en cuestión (Locatelli y Pedroni, 2003). Para resolver este problema, el CDM estableció que las actividades de proyecto de forestación y reforestación bajo el CDM son las únicas que generarán créditos perecederos (tCER o lCER ya explicados anteriormente).

<span id="page-26-0"></span>Por **adicionalidad** se entiende la "reducción de las emisiones de las fuentes, o mejoramiento de la remoción por sumideros, que es adicional a la que pudiera producirse en ausencia de una actividad de proyecto en el marco de la Aplicación conjunta o el Mecanismo para un Desarrollo Limpio, tal como se definen en los artículos correspondientes del Protocolo de Kioto (Oyhantçabal 2003, IPCC 2001b).

Por **fuga** se entiende el cambio neto de las emisiones antropógenas por las fuentes de gases de efecto invernadero (GEI) que se produce fuera del ámbito del proyecto, y que es mensurable y atribuible a la actividad de proyecto del CDM. En un contexto operacional, los términos "mensurable " y "atribuible" debe entenderse como "que pueden medirse" y "que pueden atribuirse directamente", respectivamente (CDM Executive Board. 2003b).

#### **1.2.15 CP10, Buenos Aires, Argentina, diciembre de 2004.**

Las Partes se prepararon para la inminente entrada en vigor del PK, y disputaron nuevamente sobre los términos para una posible consideración sobre los próximos pasos en el esfuerzo climático internacional. Los negociadores resolvieron algunos aspectos técnicos pendientes, produjeron un 'Programa de Trabajo de Buenos Aires" y acordaron un "Seminario de Expertos Gubernamentales" en mayo de 2005, que abra la discusión sobre futuros esfuerzos, pero que "no habrá negociaciones para futuros compromisos".

Después del respiro dado al protocolo con la ratificación rusa en noviembre de 2004, surgió una nueva inquietud, relacionada con si será posible reforzar los esfuerzos internacionales después de 2012. Un asunto central en Buenos Aires fue si los países estaban preparados para crear un espacio entre el proceso formal para incluso comenzar a considerar la cuestión de los próximos pasos. Tradicionalmente, los países en desarrollo se han opuesto a cualquier movida que pudiera implicar nuevos compromisos para ellos. Pero en CP10, el grupo de negociación G-77 se dividió, con China, la India y los países OPEC opuestos a nuevas cuotas, al menos oficialmente, y algunos miembros <span id="page-27-0"></span>más abiertos a más opciones. Los Estados Unidos, mientras tanto, fue a Buenos Aires obstinadamente opuesto a cualquier discusión dirigida al futuro (Pew Center on Global Climate Change 2005).

## **1.2.16 Ciclo de un proyecto CDM**

La CoP ha regulado las modalidades y procedimientos relacionados con la formulación y ejecución de los proyectos de remoción de carbono bajo el CDM. Un proyecto CDM, debe pasar por varias etapas antes de ser completamente operativo y recibir créditos por sus remociones netas de carbono. De acuerdo con lo especificado por la CoP, las siguientes son las etapas de un proyecto bajo el CDM (Figura 2):

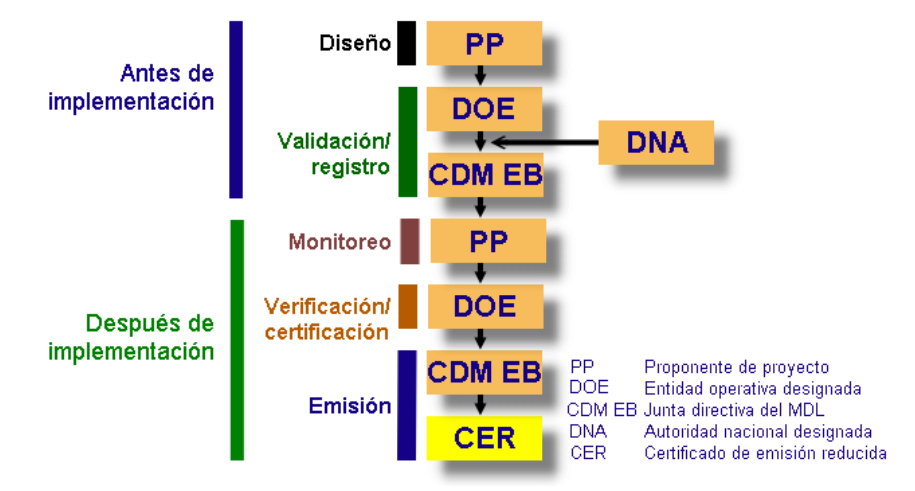

 **Figura 2**. Ciclo de un proyecto CDM.

**Diseño**: Es la estructuración de un plan que presenta una descripción general de la actividad de proyecto a realizar en el marco del CDM, el cual incluye entre otros, una metodología de línea base, una delimitación espacial y temporal de las acciones del proyecto, el período de acreditación, una metodología de monitoreo, el cálculo de las emisiones de GEI por fuentes, los impactos ambientales y los comentarios de los grupos involucrados, afectados o interesados. El diseño de un proyecto CDM se plasma en el Documento de Diseño de Proyecto (PDD).

**Verificación y Validación**: Es el proceso de evaluación de una actividad de proyecto por una Entidad Operacional Designada (DOE) con respecto a los requerimientos del CDM tal como se establecen en la decisión 17/CP.7, los anexos y las demás decisiones relevantes de las CoP/MoP con base en el DDP (UNFCCC 2005a).  $\boxed{\equiv}$ 

**Registro**: La CDM EB, una vez recibido y aprobado el informe de validación, registra el proyecto bajo el CDM (UNFCCC 2005a). $\boxed{\equiv}$ 

**Monitoreo**: El proyecto, u otra entidad, mide, calcula y reporta - de acuerdo con el plan de monitoreo validado - los flujos de gases de efecto invernadero atribuibles a las actividades del proyecto dentro y fuera de los límites del proyecto.  $\equiv$  metodología de monitoreo empleada puede ser nueva (sometida como parte del proyecto CDM en cuestión) o ya aprobada por parte de la CDM EB (UNFCCC 2005a).

**Verificación**: Una entidad operativa designada (DOE), acreditada por la CDM EB y designada por la CoP-MoP, diferente a la que validó el proyecto, verifica periódicamente las emisiones de GEI reducidas o removidas que el proyecto pretende haber logrado. En el caso de proyectos de pequeña escala, la DOE puede ser la misma para la validación y la verificación (UNFCCC 2005a).  $\boxed{\equiv}$ 

**Certificación**: La DOE que ha verificado el proyecto certifica ante la CDM EB las toneladas netas antropogénicas de GEI removidas por el proyecto (UNFCCC 2005a). $\frac{1}{\sqrt{2}}$ 

**Expedición de créditos**: Una vez recibido y aprobado el informe de verificación, la CDM EB emite los Certificados de Emisiones Reducidas (CER) que corresponden de acuerdo con la certificación de la DOE.

El software Maia ha sido diseñado para apoyar a los usuarios en el proceso de monitoreo de los proyectos de remoción de carbono.

## <span id="page-29-0"></span>**1.2.17 Entidades relacionadas con proyectos CDM**

El CDM tiene un marco regulatorio que involucra entidades con diferente nivel, propósito y alcances, que van desde el propio Protocolo de Kioto hasta autoridades de carácter nacional en los países no Anexo 1. Las siguientes son las entidades oficiales relacionadas con los proyectos CDM

**Junta directiva del CDM – CDM EB** (Decisión 17/CP.7): Es el órgano encargado de supervisar el CDM. Sus miembros son nombrados por la CoP por un período de 2 a 3 años, respetando un balance regional. Entre sus funciones se encuentran el registro de proyectos, la aprobación de nuevas metodologías, la expedición de certificados, el mantenimiento de un registro de los certificados emitidos, la publicación de la estructura de los documentos de diseño de proyectos, las metodologías aprobadas, guías y otros materiales que faciliten el CDM, y la proposición a la CoP de las entidades operativas para que ésta las acredite, así como el reporte de sus acciones a la CoP. La junta directiva puede formar comités, paneles o grupos de trabajo.

**Autoridad Nacional Designada – DNA** (Decisión 17/CP.7): Son entidades de carácter nacional designadas por las partes (los países) , encargadas de la aprobación nacional de los proyectos CDM. Dicha aprobación es un requisito que los proyectos deben cumplir para poder participar en el CDM.

**Entidad operacional designada – DOE** (Decisión 17/CP.7): Son las entidades locales u organizaciones internacionales acreditadas y designadas por la Junta Directiva CoP (de manera provisional) para realizar la validación y la verificación de los proyectos CDM.

Las DOE que validan deben verificar:

- el cumplimiento de requisitos de participación,
- los comentarios de los afectados,
- la adicionalidad del proyecto,
- las metodologías de línea base y monitoreo aprobadas por la CDM EB o las nuevas metodologías propuestas,
- que las disposiciones de monitoreo, verificación, control de calidad, y reportes sean consistentes con las decisiones de CoP,
- que la participación de las partes sea voluntaria, y los participantes del proyecto estén autorizados por la DNA correspondiente,
- la confirmación de la parte huésped de que el proyecto contribuye al desarrollo sostenible.
- hacer público el documento de diseño de proyecto,
- recibir comentarios de las partes, interesados y ONG observadoras de la UNFCCC en un plazo de 30 días y publicarlos,
- decidir si el proyecto puede ser validado,
- informar de su decisión a los participantes al proyecto, y
- hacer público el informe de validación.

Las DOE que verifican, deben por su parte:

- revisar los documentos del proyecto,
- realizar inspecciones de campo,
- eventualmente, realizar controles cruzados con datos de otra fuente,
- verificar la aplicación del plan de monitoreo,
- verificar los resultados del monitoreo
- verificar que el proyecto se implementa como indicado en el documento de diseño de proyecto, y
- comunicar comentarios y observaciones a los desarrolladores del proyecto,
- entregar un informe de verificación a la entidad del proyecto, a las Partes involucradas y a la Junta Directiva del CDM,
- hacer público el informe de verificación,
- certificar la reducción o remoción de  $CO<sub>2</sub>e$  verificada, y
- pedir a la CDM EB la emisión de los certificados correspondientes.

<span id="page-31-0"></span>**Proponente de proyecto (PP)**: Es la entidad o persona que propone o somete a las DOE un proyecto CDM para validación por parte de la CDM EB.

## **1.3 Escala de acción**

Existen actualmente diferentes modelos para explicar el almacenamiento y flujo de carbono a diferentes escalas, todos ellos útiles para estudiar el ciclo del carbono tanto en su dimensión espacial como temporal, a diferentes escalas de acción. Los alcances temporales de los modelos varían de meses hasta siglos, y los alcances espaciales desde rodales o unidades de uso de la tierra homogéneas hasta el planeta tierra.

La mayoría de los software existentes en la actualidad para la modelación o el monitoreo de los flujos de carbono en diferentes escalas espaciales y temporales (Cuadro 1).

La mayoría de los modelos de flujo de carbono existentes son del tipo ex-ante, útiles principalmente en el diseño de proyectos de remoción de carbono (Cuadro 1, Figura 3). Los modelos existentes a nivel de rodal, por otra parte, no contemplan los flujos de carbono de actividades, eventos y perturbaciones relacionados con la implementación y el funcionamiento de proyectos de remoción de carbono.

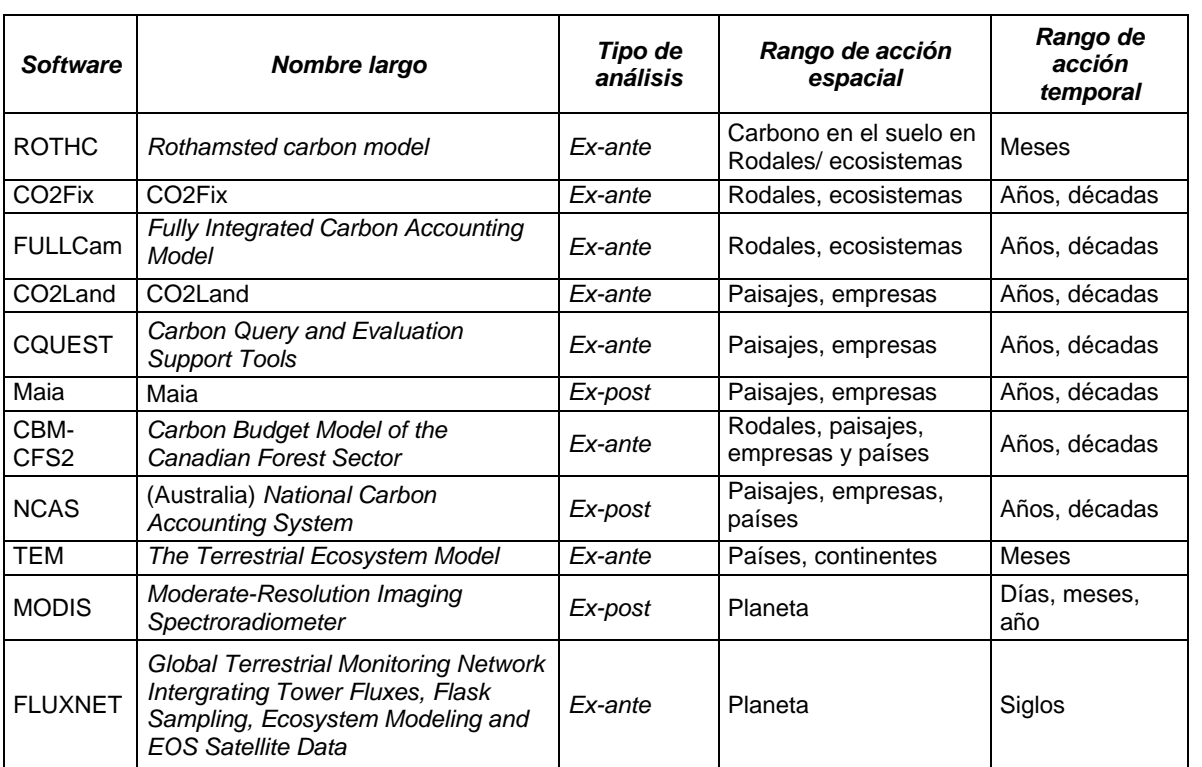

Cuadro 1. Algunos software para la modelación del flujo de carbono en diferentes escalas espaciales y temporales.

El software Maia es un modelo de tipo ex-post, específicamente diseñado como herramienta para el monitoreo de proyectos implementados en el marco del CDM y llena un vacío existente en la escala de acción.

<span id="page-33-0"></span>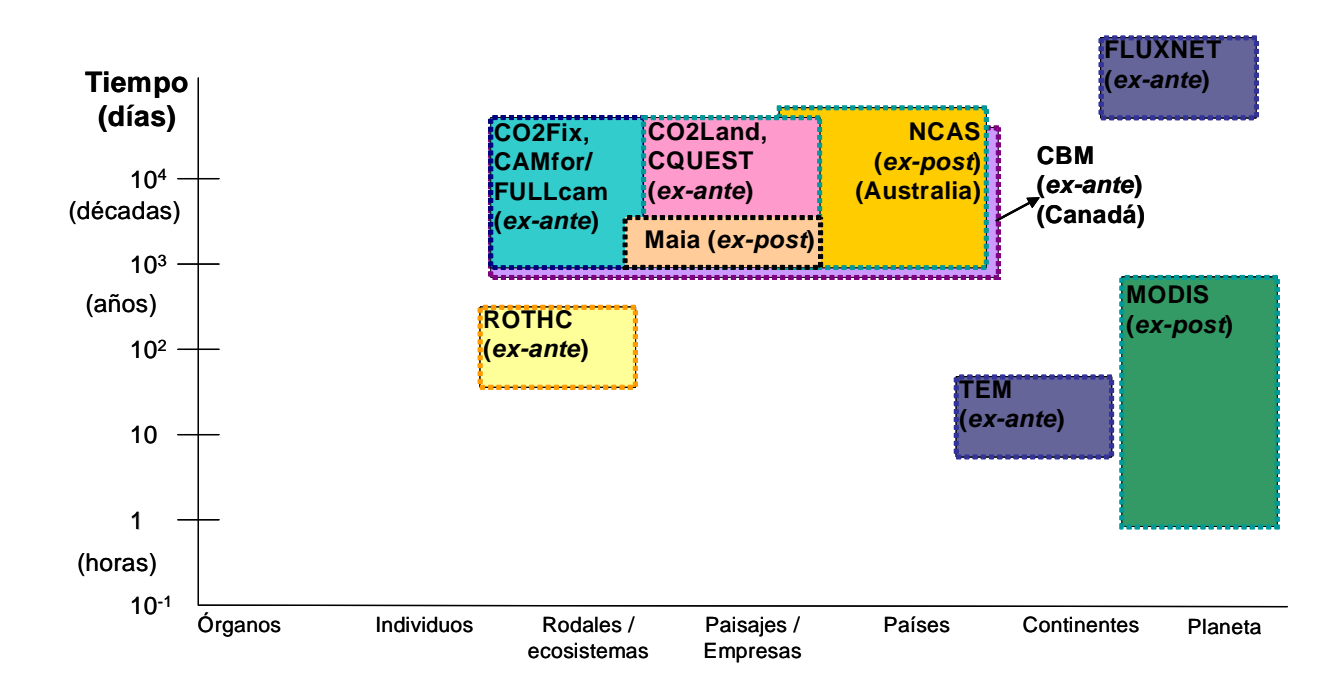

Figura 3. Escala de acción y tipos de análisis de varios software para el cálculo de flujos de carbono, incluyendo Maia.

Como puede verse en la Figura 3, Maia sería el único software para monitoreo de la remoción de carbono en proyectos a nivel de paisaje o empresas.

#### **1.4 Objetivos**

#### **1.4.1 General**

Crear un software que asista a los usuarios en el cumplimiento de las modalidades y procedimientos de los proyectos de forestación/reforestación del CDM decididos por la CoP y la CDM EB, ajustado también a las recomendaciones de la Guía de Prácticas Adecuadas del IPCC.

El acatamiento de la Guía es importante porque está establecido en las directrices de la CoP. Según la CoP7, "Los sistemas nacionales deberán diseñarse y gestionarse de modo que las Partes del Anexo I puedan estimar coherentemente las emisiones antropógenas de todas las fuentes y las absorciones antropógenas por todos los sumideros de todos los GEI, como se señala en las Directrices del IPCC para los inventarios nacionales de

<span id="page-34-0"></span>gases de efecto invernadero, versión revisada en 1996, y en la orientación del IPCC sobre las buenas prácticas, de conformidad con las decisiones pertinentes de la CP, de la CP/RP o de ambas" (21/CP7).

## **1.4.2 Específicos**

Específicamente, el software Maia deberá permitir:

- 1. El registro de las características descriptivas del proyecto, tales como nombre, localización, historia de uso de la tierra, área total, fechas de inicio y culminación, propiedad y otros.
- 2. La definición de factores de estratificación de las diferentes unidades de uso de la tierra existentes, tanto en la línea base, como en las actividades de proyecto que permita optimizar el muestreo de los diferentes reservorios de carbono.
- 3. El registro, cálculo y reporte de las mediciones de parcelas de monitoreo de los diferentes reservorios de carbono.
- 4. El registro, cálculo y reporte de las emisiones de GEI por efecto de perturbaciones que ocurran en el área de actividades de proyecto.
- 5. El monitoreo permanente de áreas en la zona de actividades de proyecto.
- 6. El registro, cálculo y reporte de las emisiones de GEI en las actividades y procesos relacionados con la implementación y operación del proyecto.
- 7. El cálculo y reporte de las existencias y emisiones de carbono en líneas base, actividades de proyecto y áreas de fuga.
- 8. La vinculación dinámica de proyectos gestionados en Maia con sistemas de información geográfica.
- 9. El cálculo de los créditos por remoción de carbono.
- 10. Generar un esquema de documento de monitoreo para la DOE con la información pertinente.

## <span id="page-35-0"></span>**1.5 Alcances**

En este trabajo de tesis se implementan completamente los numerales 1, 2, 7 y 9 y parcialmente los numerales 3, 4 y 6.

En el caso de las parcelas de monitoreo (Numeral 3), el software no permite registrar y procesar los datos de las variables medidas en el campo, sino que requiere que los usuarios ingresen los resultados del cálculo de las parcelas, los cuales deben ser realizados por medios diferentes a Maia. De igual manera, se requiere el ingreso de valores totales de las emisiones de GEI por efecto de perturbaciones y de actividades y procesos.

Aunque es posible registrar y editar las áreas de las diferentes unidades de uso del suelo, esta versión del software no hace seguimiento de los cambios de área de las mismas. Los Numerales 8 y 10 quedan por fuera del presente trabajo.
## **2. Marco conceptual**

### **2.1 Los Gases de efecto invernadero en los proyectos CDM**

## **2.1.1 El Dióxido de Carbono**

En el anexo de la Decisión 19/CP.9 se establecen cinco reservorios explícitos de carbono: biomasa superficial (subdividido a su vez en biomasa arbórea y biomasa no arbórea), biomasa subterránea, los detritos, la madera muerta y carbono orgánico del suelo.

La selección de cuáles reservorios deben ser medidos y monitoreados depende de varios factores, incluyendo la tasa de cambio esperada, la magnitud y la dirección del cambio, disponibilidad de métodos y recursos para su medición y su costo (sección 4.3.3.3). En el caso de proyectos de forestación y reforestación, la GPG considera que la biomasa aérea arbórea y la biomasa subterránea deben ser medidas, mientras que el resto de los componentes de los reservorios podrá o no ser medido en función del tipo de bosque y la intensidad del manejo (IPCC 2004a).

#### **2.1.2 Otros gases de efecto invernadero**

Se considera que las actividades relacionadas con las actividades del proyecto implican cambios en la emisión de otros gases de efecto invernadero. Las fuentes de estas emisiones serían quema de biomasa, combustión de combustible fósil y el suelo, así como prácticas de manejo tales como la fertilización con nitrógeno, el riego, el drenaje del suelo o la plantación de especies leguminosas (IPCC 2004a).

Los principales gases de efecto de invernadero diferentes al dióxido de carbono en proyectos de uso y cambio de uso del suelo en el sector forestal son N2O y CH4 (IPCC 2004a).

#### **2.4 Componentes de un proyecto CDM**

La Conferencia de las Partes, en su decisión 19/CP.9, reglamenta las Modalidades y Procedimientos para las actividades de proyectos de forestación y reforestación del CDM. La misma Conferencia reglamentó un Comité Ejecutivo encargado, entre otros, de elaborar un Modelo de Proyecto DP-CDM -llamado también "Documento de Proyecto" o "Documento de Diseño de Proyecto" o "PDD" por sus siglas en inglés- (17/CP.7), el cual es una referencia obligatoria en los proyectos CDM.

Tanto las Modalidades y Procedimientos, como el Documento de Diseño de Proyecto permiten establecer cuáles son los diferentes componentes de un proyecto bajo el CDM. Estos componentes se detallan en los siguientes numerales.

## **2.4.1 Actividades de Proyecto**

Una actividad de proyecto es una medida, operación o acción que aspira a reducir las emisiones de GEI. El PK y las Modalidades y Procedimientos del CDM usan el término "Actividad de Proyecto" como opuesto a "Proyecto". **Una actividad de proyecto podría por lo tanto ser idéntica a un componente o aspecto de un proyecto en proceso de planeación o de ejecución** (CDM-EB 2003b). Las actividades de proyecto deben estar claramente delimitadas en el tiempo y el espacio.

Para identificar las diferentes fuentes y sumideros de gases de efecto invernadero es necesario identificar adecuadamente todos los procesos, actividades y prácticas realizadas en el proyecto, tanto primarias (plantación, raleos, podas, cosechas, etc.) como secundarias o asociadas (actividades asociadas a la preparación de sitio, producción en vivero, raleos, podas, etc.) y relacionadas con la operación del proyecto (emisión de  $CO<sub>2</sub>$ , CH<sub>4</sub>, N<sub>2</sub>O debidos a funcionamiento, desarrollo de infraestructura, etc.).

### *2.4.1.1 Ámbito de las actividades de proyecto*

Un aspecto esencial de un proyecto CDM, es la correcta definición de los límites de las actividades de proyecto, tanto espaciales, como temporales y de procedimiento. Esto es especialmente relevante cuando las actividades de proyecto se llevan a cabo en más de un área discontinua de terreno, caso más probable dado que difícilmente se dispondrá de áreas homogéneas y continuas lo suficientemente grandes para implementar un proyecto CDM espacialmente compacto.

Las diferentes CoP ofrecen definiciones de ámbitos de proyecto levemente diferentes:

"El límite de proyecto delinea geográficamente la **actividad de forestación o reforestación** bajo el control de los participantes del proyecto" (17/CP.9, 19/CP.9, JD-CMD 2004) (resaltado añadido).

"El límite de proyecto debe comprender las **emisiones antropogénicas por fuentes de GEI bajo el control** de los participantes del proyecto que son razonablemente atribuibles a la actividad de proyecto CDM" (21/CP.8) (resaltado añadido).

Ambas definiciones plantean algunas dificultades. Las definiciones de la CP9 relacionan los límites con las actividades, mientras que las de la CP8 los relacionan (implícitamente) con procesos **bajo el control** de los participantes. La primera definición podría dejar por fuera las áreas no forestadas/reforestadas directamente relacionadas con las Actividades de Proyecto, tales como oficinas, casas, talleres y vías establecidas *ex profeso* para un proyecto CDM en particular. El seguimiento estricto de la segunda definición, por ejemplo, excluiría las emisiones por disturbios, tales como incendios o plagas, por no estar bajo el control de los participantes, y éstas no podrían ser consideradas ni fugas (porque ocurren dentro de los límites de las Actividades de Proyecto), ni propiamente parte de las Actividades de Proyecto, por no estar bajo el control de los participantes de éste. Un aspecto no contemplado en el ámbito de las Actividades de Proyecto o en las fugas es el de la emisión de GEI diferentes al  $CO<sub>2</sub>$ resultante de los incendios, la cual no es monitoreada o medida en manera alguna.

También el significado exacto de "actividades de forestación/reforestación" implica diferencias en el establecimiento del ámbito de las actividades de proyecto, dependiendo de si se entienden por éstas directamente las actividades de plantar árboles o todas las demás actividades conexas (planeación, gestión, control, vigilancia, etc.) y sus áreas asociadas.

Es necesario que el panel de metodologías del CDM de claridad sobre la interpretación de los términos "bajo el control", "razonable", "razonablemente atribuible" y "significativo"

Al respecto del ámbito de proyecto, la guía para completar los documentos de diseño de proyecto de los proyectos CDM establece que "las actividades de proyecto pueden contener más de un área discreta de terreno... cada unidad discreta debe tener una identificación geográfica única; el límite debería ser definido para cada área discreta y no debe incluir las áreas entre estas áreas discretas del terreno" (CDM-PPD). De esta instrucción se desprende que el ámbito de las actividades de proyecto no debería incluir las vías, ni áreas de uso múltiple, tales como talleres, oficinas, bodegas, ni áreas muertas o con cambios de uso de la tierra (zonas verdes, por ejemplo) como consecuencia de la implementación del proyecto.

### **2.4.2 Línea base o línea de referencia**

La Línea Base de una Actividad de Proyecto en el marco del CDM, es el escenario que razonablemente representa las emisiones antropogénicas por fuentes de GEI que ocurrirían en ausencia de la Actividad de Proyecto propuesta. La línea base debe cubrir emisiones de todos los gases, sectores y categorías de fuentes listadas en el Anexo A del PK dentro de los límites del proyecto (EB-CDM 2004).

Como la delimitación de la línea base está sujeta a la de las actividades de proyecto, adolece de las mismas imprecisiones y dificultades detalladas en la sección anterior de este documento.

## **2.4.3 Estrategia de Línea Base**

La estrategia de línea base es "la base para una metodología de línea base" (EB-CDM 2003a). Como metodología de línea base puede ser utilizada cualquier metodología ya aprobada. Si la metodología propuesta no está aprobada, La DOE deberá remitirla al EB-CDM para su aprobación (19/CP9).

## **2.4.4 Fugas**

Por fuga se entiende el aumento de emisiones de gases de efecto invernadero por fuentes que ocurren fuera de los límites de una actividad de proyecto de forestaciónreforestación bajo el CDM, que es mensurable y atribuible a la actividad de proyecto de forestación-reforestación bajo el CDM (Anexo A, Decisión 19/CP9).

Las fugas de GEI pueden ocurrir por diversas razones, tales como (Schwarze *et al*. 2002, Brown 2002):

**Desplazamiento de actividades**. Un proyecto puede desplazar una actividad o cambiar la probabilidad de una actividad por fuera de los límites del proyecto, como por ejemplo, una reforestación obliga a los finqueros a colonizar nuevas tierras para la ganadería.

**Contratación de servicios fuera del proyecto**. Algunas de las actividades requeridas por el proyecto son contratadas con empresas o personas localizadas por fuera de mismo y conducen a emisiones de GEI; por ejemplo, un aserrío transporta y procesa la madera proveniente de un proyecto CDM.

**Fugas por efectos de mercado**. Un proyecto puede alterar la demanda y el equilibrio de precios de bienes y servicios, causando aumentos o disminuciones en las actividades que emiten GEI en otros lugares.

**Efectos encadenados**. Las acciones de un proyecto pueden alterar otras actividades por fuera del mismo, como por ejemplo, aumentar el flujo de turistas o de maquinaria hacia un determinado lugar, con la consecuente emisión de GEI, o cuando un proyecto de reforestación aumenta el auge de la reforestación en una región.

**Fugas ecológicas**. Pueden ocurrir cuando el proyecto tiene una influencia (positiva o negativa) sobre otros ecosistemas adyacentes.

**Carbono en productos**. El carbono almacenado en los productos sufre un ciclo de degradación usualmente por fuera del área del proyecto.

**Fugas positivas**. Ocurren cuando el proyecto genera por influencia directa una reducción de emisiones de GEI en áreas ajenas al mismo; por ejemplo, el establecimiento de un proyecto de CDM incita a otras personas o entidades a reforestar áreas antes dedicadas a otros usos.

Por reglamentación del CDM, las fugas positivas no pueden ser contabilizadas para la generación de créditos.

## **2.5 Medición, monitoreo y estimación de cambios en el almacenamiento de carbono y otros GEI en proyectos CDM**

El aspecto clave en la implementación de los proyectos CDM, es la medición precisa de las emisiones y remociones de gases de efecto de invernadero que son directamente atribuibles a las actividades de un proyecto.

Existen varias técnicas y métodos para medir, monitorear y estimar los reservorios de carbono en ecosistemas terrestres que son aplicables a este tipo de proyectos (Fundación Solar 2000, Segura, Kanninen y Brown 2002). Sin embargo, no ocurre lo mismo con los otros gases de efecto de invernadero. Además de los métodos existentes, muchos otros están en desarrollo o serán desarrollados.

Según la decisión 19/CP.9, los participantes de un proyecto pueden decidir no contabilizar uno o más reservorios de carbono, y/o emisiones de gases de efecto invernadero medidas en CO2 equivalente, y deben evitar la doble contabilidad, siempre y cuando haya información transparente y verificable de que esta omisión no resultará en un aumento de remoción neta antropogénica de gases de efecto de invernadero por sumideros. Sin embargo, sin importar cuáles de los reservorios deben ser medidos, será necesario definir la frecuencia, el nivel de precisión y las características detalladas de los métodos de monitoreo en función de la variabilidad espacial y demás atributos de los cambios de almacenamiento de carbono.

La medición, monitoreo y estimación de los reservorios puede reducirse mediante la definición de estratos, de manera que el área total del proyecto pueda separarse en una serie de unidades relativamente homogéneas.

### **2.5.1 Plan de vigilancia (o Plan de monitoreo)**

La vigilancia consiste en la reunión y el archivo de todos los datos necesarios para determinar la base de referencia y medir las emisiones antropogénicas por las fuentes de gases de efecto invernadero (GEI) en el ámbito de una actividad de proyecto del CDM así como las fugas, según proceda (UNFCCC 2004a).

El plan de monitoreo es parte del Documento de Diseño de Proyecto, y debe incluir los siguientes elementos:

- Identificación de los datos necesarios y del nivel de calidad en cuanto a exactitud, comparabilidad, exhaustividad y validez (19/CP.9).

- Metodologías a ser usadas para la recolección de datos y monitoreo, incluyendo aseguramiento y control de la calidad en los procesos de monitoreo, recolección y procesamiento.

- En el caso de una nueva metodología de monitoreo, se debe proveer una descripción de la misma, incluyendo una evaluación de las fortalezas y debilidades de la propia metodología y si ha sido o no aplicada exitosamente en alguna parte (CP7, 19/CP.9, - /CMP.1).

En el caso de Maia, este software no constituye por el momento parte de una metodología aprobada.

#### **2.5.2 Estratificación del área del proyecto**

Se recomienda que en el caso de proyectos con áreas de características heterogéneas, éstas sean divididas en unidades menores de mayor homogeneidad, preferiblemente antes de establecer el plan de monitoreo, explicando claramente en este último caso las circunstancias bajo las cuales se haría esta estratificación. Para la pre-estratificación de un proyecto de forestación-reforestación, los estratos pueden ser definidos con base en una o más variables tales como la especie, las clases de edad, vegetación inicial y/o factores de sitio (tipo de suelo, elevación, calidad, etc.). En muchos casos, puede encontrarse que elementos de diferentes estratos se comporten de manera similar, o que elementos en el mismo estrato predefinido difieran en características al realizar el primer monitoreo. En estos casos, estos elementos pueden ser pos-estratificados o reagrupados en unidades similares.

#### **2.5.3 Diseño de muestreo**

La sección 5.3 de la GPG hace recomendaciones con respecto al tipo, tamaño, cantidad, permanencia y demás características de las parcelas de muestreo necesarias para el monitoreo adecuado de los reservorios de carbono en un proyecto CDM. Tanto en el diseño completo del muestreo, como en el procesamiento de los datos de los diferentes tipos de parcelas, deben ser realizados utilizando herramientas diferentes a Maia, no se ahonda en estos aspectos en el presente documento.

## **2.6 Conversión de GEI diferentes al Carbono a unidades de dióxido de carbono equivalente (CO2e)**

Para efectos de calcular los Certificados de Reducción de Emisiones, la CoP adoptó como unidad de medida el dióxido de carbono equivalente (CO2e), el cual es definido como "la concentración de  $CO<sub>2</sub>$  que produciría el mismo nivel de forzamiento radiativo que una mezcla dada de  $CO<sub>2</sub>$  y otros gases de efecto invernadero en un período de cien años" (IPCC 2001a).

Cuadro 2. Factores de conversión a toneladas de dióxido de carbono equivalente de algunos gases de efecto de invernadero (2/CP3).

| Gas de efecto de invernadero | Factor de equivalencia  |
|------------------------------|-------------------------|
| 1 tCO <sub>2</sub>           | 1 tCO <sub>2</sub> e    |
| $1 \text{ tC}$               | 3.67 tCO <sub>2</sub> e |
| 1 tCH <sub>4</sub>           | $21 \text{ tCO}_2$      |
| $tN_2O$                      | $310 \text{ tCO}_2$ e   |

#### **2.7 Cálculo de créditos en proyectos CDM**

En el caso de proyectos de remoción de emisiones, los créditos se calculan tomando la remoción neta efectiva de gases de efecto de invernadero por los sumideros (CO<sub>2</sub>e del proyecto), y restándole tanto la remoción neta de referencia de gases de efecto de invernadero por los sumideros  $(CO<sub>2</sub>e$  de la línea base), como el aumento de las emisiones de gases de efecto de invernadero por las fugas medibles y atribuibles al proyecto ( $CO<sub>2</sub>e$  fugas).

La "**remoción antropógena neta de gases de efecto invernadero por los sumideros**"

es la absorción neta efectiva de gases de efecto invernadero por los sumideros, menos la absorción neta de referencia de gases de efecto invernadero por los sumideros, menos las fugas (19/CP.9).

La "**remoción neta efectiva de gases de efecto invernadero por los sumideros**" es la suma de las variaciones verificables del carbono almacenado en los reservorios de carbono en el ámbito del proyecto, menos el aumento de las emisiones de gases de efecto invernadero por las fuentes, expresadas en el CO2 equivalente (evitando el doble cómputo), provocado por la ejecución de la actividad de proyecto de forestación o reforestación en el ámbito del proyecto, que pueden atribuirse a la actividad del proyecto de forestación o reforestación del CDM (19/CP.9).

La "**remoción neta de referencia de gases de efecto invernadero por los sumideros**" es la suma de las variaciones del carbono almacenado en los reservorios de carbono dentro del ámbito del proyecto que cabría razonablemente prever de no realizarse la actividad de proyecto de forestación o reforestación del CDM (19/CP.9).

#### **2.7.1 Créditos temporales (tCER)**

La CoP ha definido reglas concretas que regulan los créditos temporales.

Una Parte incluida en el anexo I, puede usar tCER para cumplir los compromisos correspondinetes al período de compromiso para el que se expidieron, pero no pueden arrastrarse a un período de compromiso posterior. Los tCER caducan al final del período de compromiso posterior al período de compromiso para el que se expidió, y una vez caducados no podrán transferirse (19/CP.9).

Cada registro nacional comprenderá una cuenta de sustitución de tCER para cada período de compromiso con el fin de cancelar las AAU, CER, ERU, RMU o tCER a efectos de reemplazar los tCER antes de su vencimiento. Un tCER que haya sido transferido a la cuenta de retirada o la cuenta de sustitución de los tCER de una Parte incluida en el anexo I deberá ser reemplazada antes de su fecha de vencimiento  $(19/CP.9)$ .

## **2.7.2 Créditos a largo plazo (lCER)**

Una Parte incluida en el anexo I puede usar lCER para cumplir los compromisos correspondientes al período para el que se expidieron. Los lCER, no pueden arrastrarse a un período de compromiso posterior, ya que todo lCER caduca al finalizar el período de acreditación o (cuando se elija un período de acreditación renovable), al final del último período de acreditación de la actividad de proyecto. Un lCER caducado no podrá transferirse.

Cada registro nacional comprende una cuenta de sustitución de RCEl para cada período de compromiso, con el fin de cancelar las AAU, CER, ERU, RMU o lCER, a efectos de reemplazar los lCER antes de su fecha de vencimiento, o en el caso de que el informe de certificación de la DOE indique una inversión de las absorciones antropógenas netas de los gases de efecto invernadero por los sumideros desde la anterior certificación, o que el informe de certificación no se haya facilitado de conformidad con lo dispuesto en el párrafo 33 (19/CP.9).

### **2.7.3 Período de acreditación**

El período de acreditación de una actividad de proyecto del CDM es el período en el que una entidad operacional designada verifica y certifica las reducciones conseguidas respecto de la base de referencia a los fines de expedir CER (CDM-EB 2003b). La fecha que elijan los participantes en el proyecto como comienzo del período de acreditación será posterior a la fecha en que la actividad de proyecto del CDM genere las primeras reducciones de emisiones. Los períodos de acreditación no tendrán una duración superior al período operacional del proyecto. Los participantes en el proyecto pueden determinar la duración del período de acreditación de dos formas distintas mediante: i) un período de acreditación fijo o ii) un período de acreditación renovable, ambos definidos en los apartados a) y b) del párrafo 49 de las modalidades y procedimientos del CDM.

Existen dos opciones para los proyectos de remoción de emisiones: un máximo de 20 años, renovable dos veces (se debe validar la línea de base) o un máximo de 30 años sin renovación (19/CP.9).

## **2.8 Validación y verificación**

La validación es el proceso de evaluación independiente de una actividad de proyecto por una entidad operacional designada para comprobar si se ajusta a los requisitos del CDM especificados en la decisión 17/CP.7, en su anexo y en las decisiones pertinentes de la CP/RP, sobre la base del documento de proyecto (PDD-CDM) (CDM-EB 2003). Esta validación ocurre únicamente al inicio del proyecto.

La verificación "es el examen periódico independiente y la determinación a posteriori por la entidad operacional designada de las reducciones observadas de las emisiones antropógenas por las fuentes de GEI que se hayan producido como resultado de una actividad de proyecto del CDM registrada durante el período de verificación. El período de verificación no tiene una duración fija. No obstante, no será superior a la del período de acreditación" (CDM-EB 2003b).

Tal como se describió en el aparte sobre el ciclo de un proyecto CDM, para la emisión de los CER son necesarias la validación inicial y la verificación posterior del proyecto en cuestión. En proyectos de remoción de GEI, la primera verificación se hace en una fecha de libre elección por parte de los encargados del proyecto, pero luego se deben realizar verificaciones cada cinco años.

# **3. Materiales y métodos**

### **3.1 Herramientas de programación**

Maia fue desarrollado en el lenguaje VisualBasic, versión 6. Además de las herramientas incluidas en el paquete de programación VisualStudio 6 (de cual forma parte VisualBasic), se utilizaron otros programas de computador para efectuar diferentes tareas conexas (Cuadro 3)

| <b>Software</b>                            | Aplicación                                                            |
|--------------------------------------------|-----------------------------------------------------------------------|
| VisualBasic 6                              | Desarrollo del ejecutable                                             |
| SetupFactory versión 6                     | Creación del programa de instalación                                  |
| Help Publisher Professional edition 2.04.1 | Creación de archivos de ayuda.                                        |
| Axialis AXIcons 5                          | Creación de íconos y mapas de puntos                                  |
| Ulead PhotoImpact XL                       | Creación de logos, fondos y otros elementos gráficos                  |
| VBCode Database                            | Depósito de código VisualBasic                                        |
| CorelDraw versión 11                       | Creación de logos, diseño de material gráfico asociado al<br>programa |
| Sheridan CodeAssistant                     | Depósito de código VisualBasic.                                       |
| MS Help Compiler 4.0                       | Compilación de archivos de ayuda en formato WinHelp.                  |

Cuadro 3. Paquetes de software utilizados para desarrollar Maia.

Además de los programas mencionados, se utilizaron varios componentes Activex para la implementación de herramientas específicas del software, los cuales son detalladaos en la documentación del software.

El software utiliza un sistema de archivo binario basado en el formato de hoja de cálculo propietaria de FarPoint Spread 7.0, el cual permite una buena velocidad de

apertura y grabado, además de una alta flexibilidad para ser adaptado a nuevas necesidades de estructura de almacenamiento de datos, un formato cercano al biff8, utilizado por la hoja de cálculo Excel de Microsoft y facilidad de exportación a otros formatos de datos, tal como sugiere la GPG.

#### **3.2 Reservorios de carbono**

Maia permite el monitoreo de los reservorios de carbono establecidos por la CoP para proyectos de remoción de GEI: biomasa superficial, biomasa subterránea, los detritos, la madera muerta y carbono orgánico del el suelo. La biomasa superficial se subdivide, a su vez, en biomasa arbórea superficial y biomasa no arbórea superficial.

## **3.3 Estratificación**

A mayor variabilidad espacial de las existencias de carbono en un proyecto, más parcelas de medición serán necesarias para alcanzar un nivel de precisión y nivel de significancia dados. La estratificación de las tierras de un proyecto en un número razonable de unidades relativamente homogéneas puede reducir el número de parcelas necesarias para la medición y monitoreo.

Maia permite la definición y uso de cinco criterios de estratificación diferentes según las necesidades de los usuarios. Estos criterios podrían ser, por ejemplo, especie, clase de manejo, tipo de suelo, propietario, etc. Los niveles de cada criterio de estratificación pueden ser definidos de manera dinámica por el usuario a medida que edita las características de las unidades de uso, sin límite alguno. La combinación de los diferentes criterios de estratificación y los niveles de cada uno de ellos, permite finalmente la definición de los estratos de medición y monitoreo existentes en un determinado proyecto.

En la Figura 4 se esquematiza una posible situación de proyecto, en la cual existen dos tipos de suelo y once rodales de tres especies diferentes, con edades variadas y tres diferentes clases de manejo. Al establecer una parcela dada, el usuario debe escoger la unidad de uso en la que está localizada, con lo cual la parcela representa al estrato al que pertenece la unidad de uso según sus diferentes características.

Por ejemplo, la unidad de uso E de la Figura 4 está ubicada en una clase de suelo 1, pertenece a la case de edad 7, a la especie Y, y a la clase de manejo M1. Cualquier parcela ubicada en esta unidad de uso, representa estadísticamente a todas las unidades de uso con iguales características, en este caso a las unidades E y H.

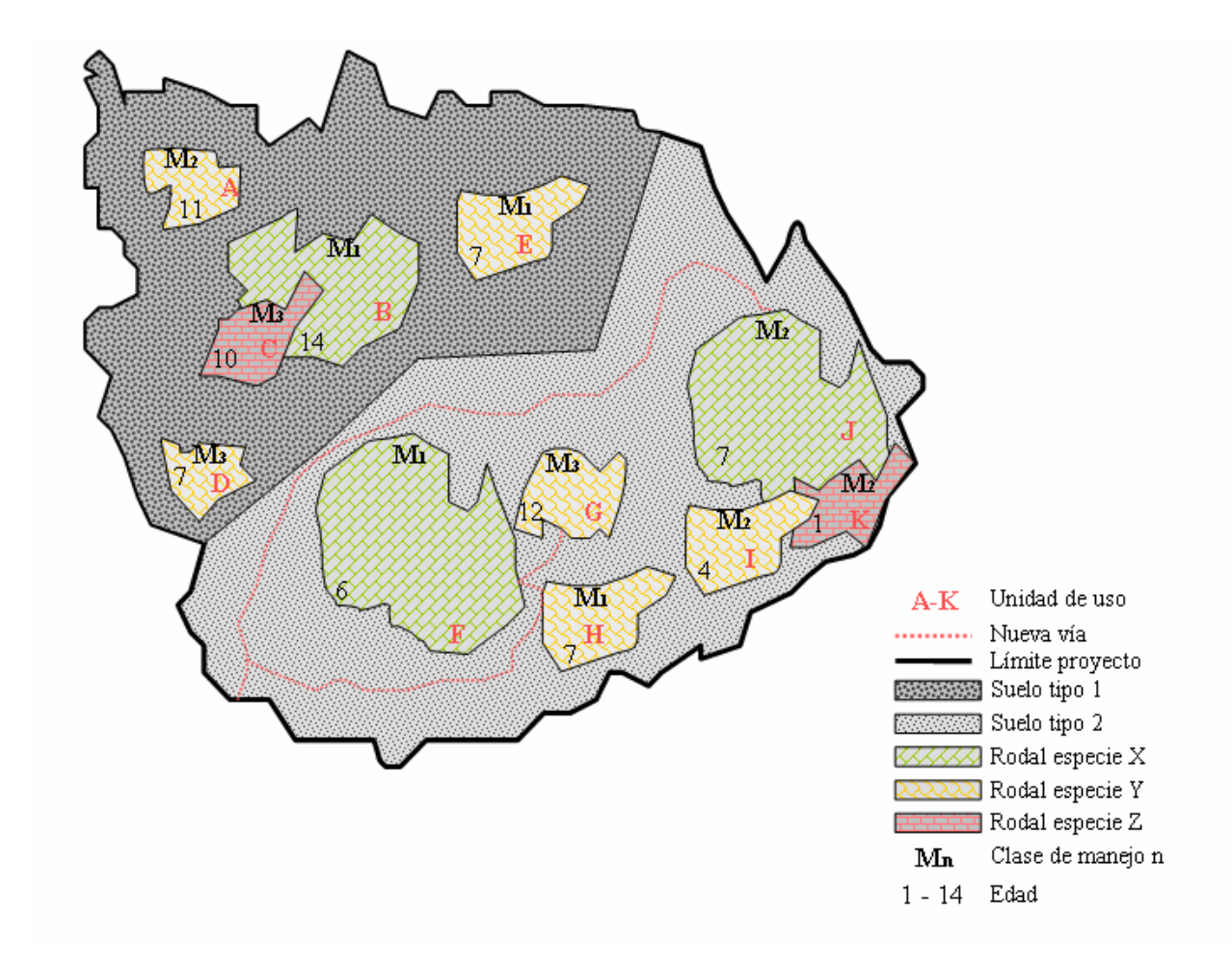

Figura 4. Ejemplo de estratificación de un proyecto CDM.

### **3.4 Cálculo de existencias de carbono**

### **3.4.1 Cálculo de valores medios y totales**

Para efectos de cálculo, se puede considerar que todas las parcelas del mismo reservorio, pertenecientes a un mismo estrato, representan un muestreo simple al azar. En este caso el total de las existencias de carbono se calcula como:

$$
CT = \sum_{i=1}^{n} \sum_{j=1}^{6} \sum_{k=1}^{m_{ij}} \frac{A_{ijk}}{A_i} x_{ijk},
$$

Donde; *CT* es el carbono total existente en el área considerada, *n* el número de estratos, 6 es el número de tipos de parcelas (biomasa arbórea aérea, biomasa no arbórea aérea, biomasa subterránea, hojarasca, madera muerta y carbono en el suelo),  $m_{ij}$  es el número de parcelas existentes del tipo *j* en el estrato *i*,  $A_{ijk}$  es el área de la parcela *k*, del tipo de parcela *j*, del estrato *i*, A<sub>i</sub> es el área del estrato *i*, y  $x_{ijk}$  el carbono existente en la parcela *k*, del reservorio *j*, en el estrato *i*.

### **3.4.2 Límites de confianza para el total**

Para el muestreo de cada reservorio, los intervalos de confianza para la existencia de carbono total están dados por

$$
x' \pm Z_{(1-\alpha/2)} \sqrt{N^2 \frac{N-n}{N} \frac{\sigma_x^2}{n}}
$$

donde *Z* es el cuantil 1-α/2 de la distribución normal, α es un nivel de probabilidad asignado por el usuario y  $\sigma_x^2$  es la varianza poblacional, la cual a su vez está dada por

$$
\sigma_x^2 = \frac{1}{n} \sum_{i=1}^n (x_i - \mu)^2
$$

Si la varianza poblacional no se conoce y se cuenta con su estimador  $S_x^2$ 

$$
x' \pm t_{(1-\alpha/2)} \sqrt{N^2 \frac{N-n}{N} \frac{S_x^2}{n}}
$$

entonces se usa la distribución t de Student para encontrar los limites del intervalo de confianza.

Si el tamaño de la muestra es mayor a 30, el uso de cualquiera de estos intervalos dará resultados similares.

### **3.4.3 Cálculo de errores**

En cualquier caso, los errores de observación, medición, muestreo, y otros similares, se miden por medio del error estándar, el cual estará dado por

$$
EE = \sqrt{S_{\text{max}}^2}
$$

# **3.5 Cálculo de emisiones de GEI**

Las emisiones de GEI resultantes de todas las actividades y procesos relacionados con un proyecto CDM, se calculan utilizando si fuera necesario los factores de conversión señalados para los diferentes GEI:

$$
ECO_2e = \sum_{h=1}^n \sum_{i=1}^{m_h} CCV_{hi} * EC_{hi} * FE_{hi} + \sum_{h=1}^n \sum_{j=1}^{p_h} EA_{hj} + \sum_{h=1}^n \sum_{k=1}^{q_h} EP_{hk} + \sum_{h=1}^n \sum_{l=1}^{r_h} ED_{hl} ,
$$

donde,

ECO2e Emisiones de CO2e (Mg)

*n* Año de verificación

*mh* Cantidad de vehículos usados en el proyecto en el año *h*.

*CCVhi* Consumo de combustible del vehículo *i* en el año *h*.

- *EChi* Eficiencia del combustible usado en el vehículo i en el año *h*.
- *FEhi* Factor de emisión del combustible usado en el vehículo *i* en el año *h*.
- *ph* Cantidad de actividades emisoras de GEI en el año *h*.
- *EAhj* Emisiones de CO2e (Mg) debidas a la actividad de proyecto *j* en el año *h*.
- *qh* Cantidad de procesos emisores de GEI en el año *h*.
- *EPhk* Emisiones de CO2e (Mg) debidas a procesos en ocurrencia en el proyecto en el año *h*.
- *rh* Cantidad de disturbios emisores de GEI en el año *h*.
- *EDhl* Emisiones de CO2e (Mg) debidas a disturbios ocurridos en el proyecto en el año *h*.

Maia incluye una "Calculadora de equivalencias de gases de efecto invernadero", cuyo funcionamiento se explica en 4.2.3.

#### **3.6 Cálculo de créditos**

El cálculo de créditos por remoción de carbono requiere calcular el balance neto de carbono entre las actividades de proyecto (tanto emisiones como remociones) y la línea base, considerando también las emisiones de carbono por fugas, así como las emisiones de otros gases de efecto invernadero, las cuales deben ser convertidas a dióxido de carbono equivalente  $(CO<sub>2</sub>e)$ , utilizando los factores de conversión presentados en el Cuadro 2.

Para las actividades de proyecto, el carbono conducente a créditos puede ser calculado como:

$$
CO_2eAP = \sum R(AP) - \sum E(AP) - \sum R(LB) - \sum E(F)
$$

donde:

CO2e Dióxido de carbono equivalente

- AP Actividades de proyecto
- R(AP) Remoción de dióxido de carbono equivalente en las Actividades de Proyecto
- R(LB) Remoción de dióxido de carbono equivalente en la Línea Base
- E(AP) Emisión de dióxido de carbono equivalente en las Actividades de Proyecto
- LB Remoción de CO2e en la Línea base
- E(F) Emisiones de CO2e debidas a fugas

De igual manera, para la línea base se tiene que

$$
CO_2eLB = \sum R(LB) - \sum E(LB)
$$

aunque en este caso, sólo se tienen en cuenta flujos de carbono, y no los GEI diferentes al dióxido de carbono.

Con respecto a las fugas, éstas se calculan sólo como

$$
CO_2eF = \sum E(F)
$$

ya que en este caso, la reglamentación actual no considera en el cálculo de créditos las remociones de carbono derivadas de la implementación de las actividades de proyecto por fuera del área de dichas actividades.

Los créditos se calculan a partir de las remociones antropogénicas netas de  $CO<sub>2</sub>e$ :

$$
tCER_i = (CO2_eAP)_i
$$
, donde

*tCERi* Créditos temporales en el año de verificación i-ésimo

# **4. Resultados y discusión**

### **4.1 Instalación y requerimientos**

Maia es un software diseñado para el sistema operativo Windows (98/2000/NT/ME/XP), que requiere aproximadamente 6 MB en disco duro para su instalación. Aparte de la resolución mínima del monitor de 800x600 píxeles, no hay ningún otro requerimiento especial para su instalación.

#### **4.2 Estructura del programa**

El software está compuesto por una ventana principal y cuatro secciones relacionadas con los aspectos principales de un proyecto CDM: Proyecto, Línea Base, Fugas y Créditos. La figura 5 muestra la estructura de cada una de las secciones de Maia.

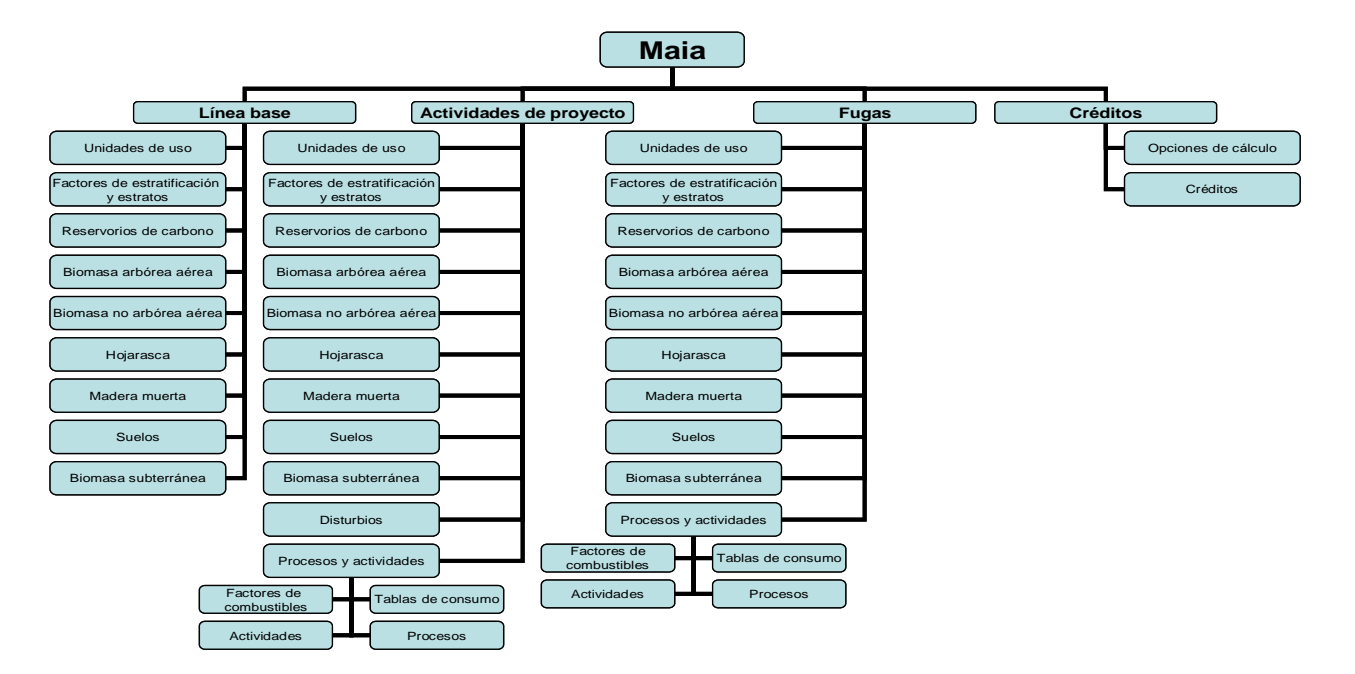

**Figura 5. Estructura del software Maia.**

# **4.2.1 Estructura de menús**

El diseño del software se segmentó en dos partes principales, una relacionada con el funcionamiento general del programa, similar a muchas aplicaciones para Windows (abrir, guardar, exportar archivos, configuración, ayuda, acerca del programa, etc.) y una específica relacionada con la estructura de un proyecto de remoción de carbono, específicamente con la estructura y operación de los datos.

Los íconos correspondientes al funcionamiento general del programa se dispusieron en una barra de herramientas horizontal estándar con botones de 16x16 píxeles, localizada inmediatamente debajo del menú del programa (Figura 6).

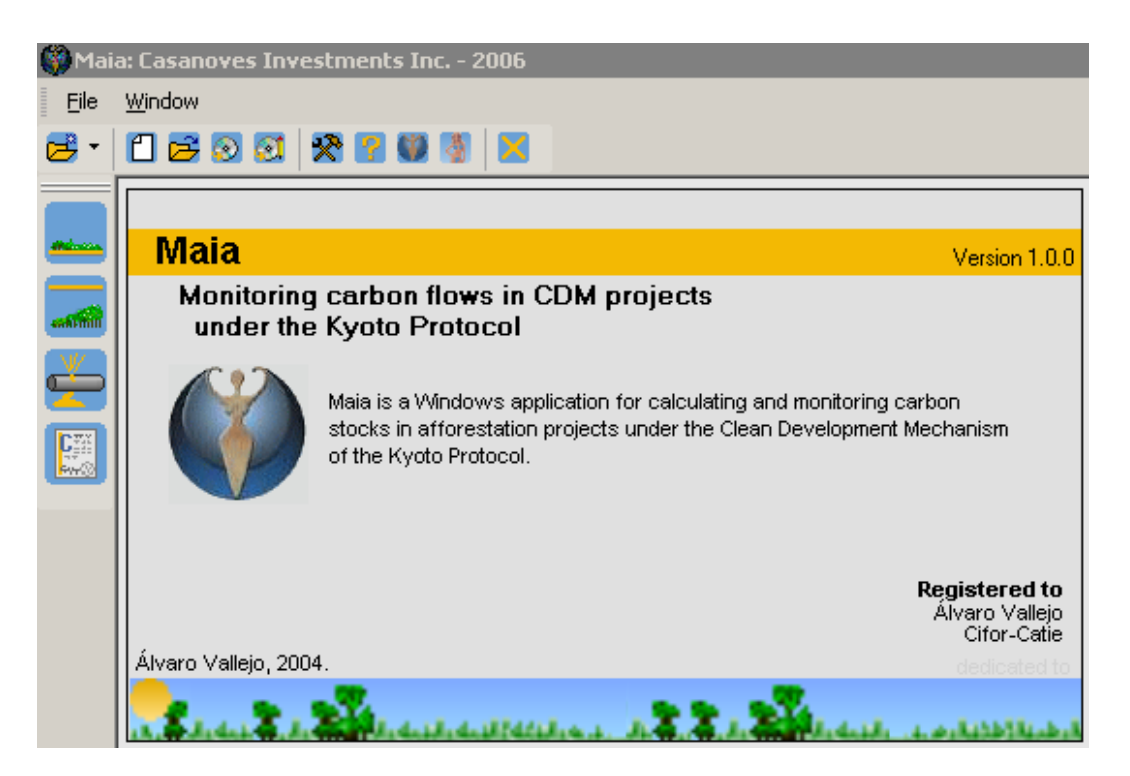

 **Figura 6**. Barras de herramientas de la ventana principal de Maia.

Los íconos de la sección relacionada con el carbono, se dispusieron en barras verticales localizadas a la izquierda de la pantalla, con un tamaño de 32x32 ó 16x16 píxeles, según si se trata de menús de primer o segundo nivel respectivamente.

# *4.2.1.1 Barra de herramientas estándar*

La siguiente es la descripción de los diferentes íconos de la barra de herramientas estándar:

|    | Cuauto +. Descripción de los leónos de la barra de herramientas estándar. |
|----|---------------------------------------------------------------------------|
| ಕೆ | Muestra la lista de archivos más recientes.                               |
| M  | Crear un nuevo archivo Maia.                                              |
| ಡಿ | Abrir archivo Maia                                                        |
| ⊛  | Guardar archivo Maia.                                                     |
| Ø  | Guardar archivo con nombre diferente.                                     |
| ♐  | Opciones de configuración.                                                |
| E  | Calculadora de equivalencias de gases de efecto de invernadero.           |
| 學  | Ayuda en línea.                                                           |
|    | Acerca de Maia.                                                           |
|    | Aspectos legales del software.                                            |
|    | Salir de Maia.                                                            |

Cuadro 4. Descripción de los íconos de la barra de herramientas estándar.

# *4.2.1.2 Barra de herramientas de secciones*

El menú de secciones se encuentra dispuesto verticalmente abajo de la barra estándar del programa y contiene cuatro íconos que permiten acceso a las diferentes secciones del monitoreo de un proyecto CDM. (Cuadro 5).

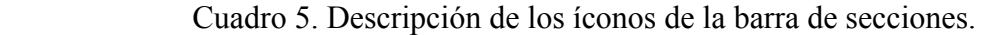

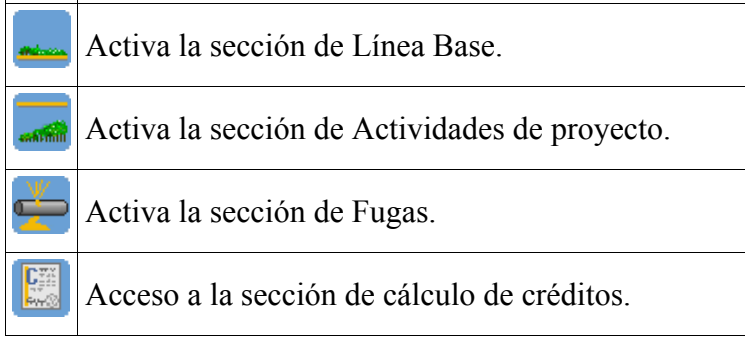

Al ingresar a las diferentes secciones del programa, se activan las barras de herramientas de sección correspondientes, aspecto que se describirá en detalle en los apartados correspondientes a las secciones.

# **4.2.2 Configuración general y opciones**

La ventana de configuración general permite al usuario escoger la carpeta que será utilizada por defecto por el programa para almacenar los archivos de usuario, escoger el formato del rótulo presentado en el título de la ventana (el cual puede ser el nombre del archivo activo o el nombre del proyecto activo), el nivel de confianza deseado para los cálculos de valores promedios y el comportamiento de edición de todas las tablas del programa (sobreescribir/insertar texto), tal como se muestra en la figura 7.

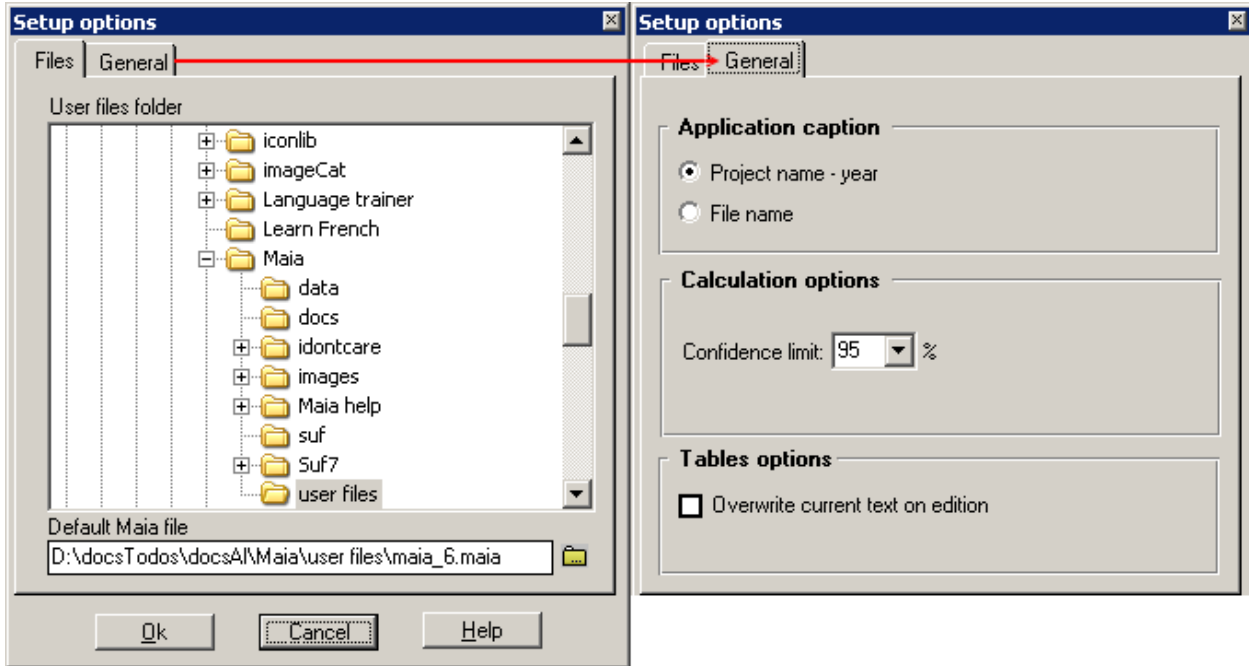

**Figura 7**. Ventana de opciones de configuración.

### **4.2.3 Calculadora de equivalencias de gases de efecto invernadero**

El ícono de acceso a la calculadora de equivalencias de gases de efecto invernadero  $\lceil \frac{1}{2} \rceil$ se encuentra localizado en la barra de herramientas estándar. La calculadora permite convertir de manera rápida diferentes cantidades expresadas en varias unidades, de los principales gases de efecto de invernadero, a cantidad de Mg de  $CO<sub>2</sub>e$ .

| $\begin{array}{c} \hline \text{H} & \text{H} & \text{H} & \text{H} & \text{H} \\ \hline \text{H} & \text{H} & \text{H} & \text{H} & \text{H} & \text{H} \end{array}$<br>12 |                 |                                                                       | Ξ | 3720 | Mg CO2e |
|----------------------------------------------------------------------------------------------------|-----------------|-----------------------------------------------------------------------|---|------|---------|
|                                                                                                    | κg<br>Mg<br>ton | CH <sub>4</sub><br>NO2<br>CFC11<br>HCFC22<br>HFC23<br>SF <sub>6</sub> |   |      |         |

 **Figura 8.** Calculadora de equivalencias de gases de efecto de invernadero.

Para ello, basta simplemente escribir la cantidad deseada en el primer recuadro, escoger las unidades de este gas en el primer desplegable, seleccionar luego el tipo de gas, y en el recuadro final se presenta el resultado de la conversión.

Esta calculadora puede ser empleada en cualquier sección del programa, pero no en las ventanas de diálogo tales como la ventana de configuración.

### **4.2.4 Secciones del proyecto CDM**

Para efectos operativos, los proyectos CDM se dividen en cuatro componentes principales (Línea base, Actividades de proyecto, Fugas y Cálculo de créditos), cada uno de los cuales se procesa en una sección del programa. Estas cuatro secciones se describen a continuación.

## *4.2.4.1 Sección de actividades de proyecto*

En esta sección se registran todos los datos relacionados con las actividades de proyecto, así como los botones disponibles en la barra de herramientas de Actividades de proyecto. (Cuadro 6)

Esta sección se activa mediante el ícono de Actividades de proyecto de la barra de herramientas de secciones y se inactiva o cierra, bien mediante el botón cerrar sección  $\lceil \left( \cdot \right) \rceil$ , o bien al cerrar todas las ventanas que pertenecen a esta sección.

Cuadro 6. Descripción de los íconos de la barra de Actividades de

#### proyecto.

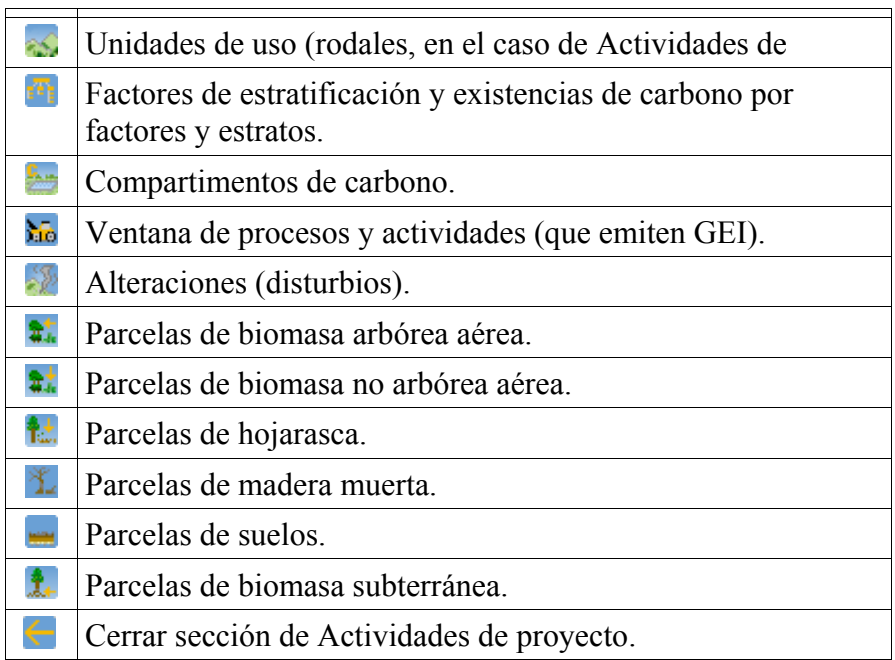

Cada componente de la sección de Actividades de proyecto es analizado a continuación en numerales separados.

# **4.2.4.1.1 Propiedades generales del proyecto**

En esta ventana se editan los datos relacionados con el proyecto en sí. Los campos disponibles son: Nombre del proyecto, año de monitoreo, descripción, localización, historial de uso, área total, año de inicio y año de finalización del proyecto, propiedad, comentarios y mapa asociado (ver Figura 9). El área total debe ser consistente con la sumatoria de áreas de todas las unidades de uso del suelo, tanto de las Actividades de proyecto como de Línea base. Cuando se procede a calcular créditos, Maia verifica que ambas áreas (Actividades de proyecto y Línea base) sean iguales; en caso contrario, informa al usuario y no permite el cálculo de créditos.

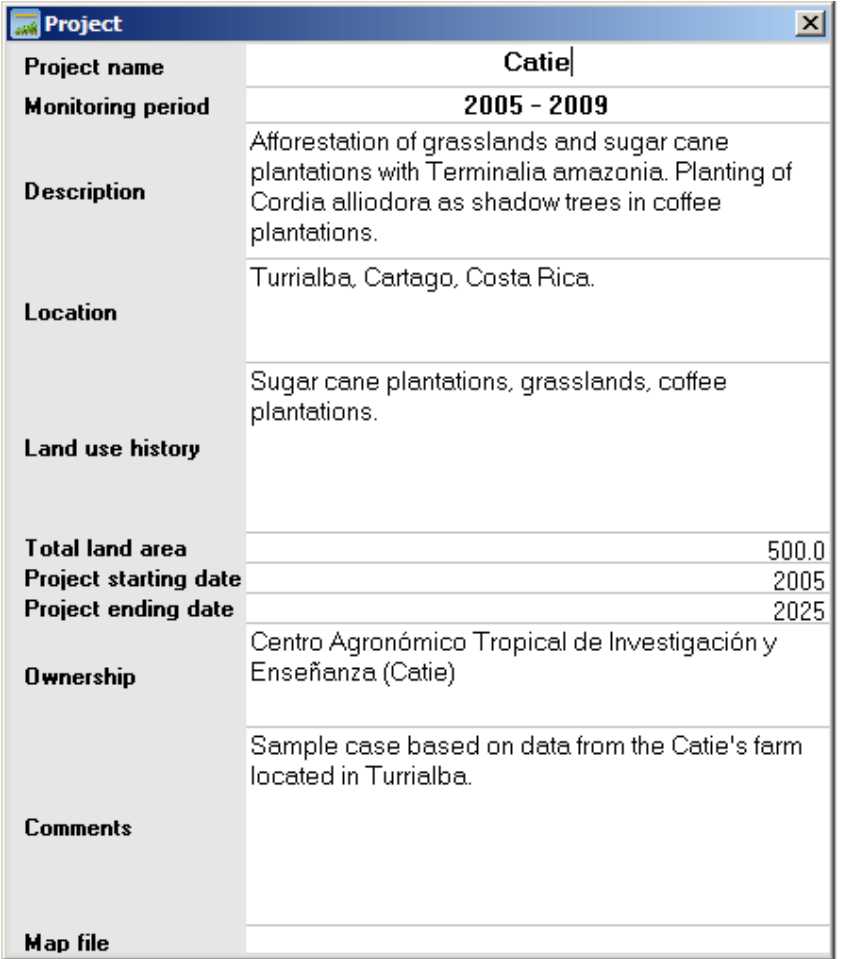

Figura 9. Ventana de propiedades de la Actividad de proyecto.

La celda de mapa asociado (Map file) permite vincular un archivo de capa de mapa en formato ArcView para el despliegue de diferentes mapas temáticos asociados con cada proyecto.

# **4.2.4.1.2 Unidades de uso**

En esta ventana se editan las unidades de uso, las cuales en las Actividades de Proyecto equivalen a rodales. La tabla de unidades de uso está compuesta por las siguientes columnas: Nombre, código, área, año de inicio, cinco criterios de estratificación definidos por el usuario y comentarios.

Tanto el nombre como el código de la unidad de uso deben ser únicos a nivel de proyecto (requisito del CDM). Los cinco campos de criterios de estratificación permiten que el usuario asigne cada unidad de uso a cualquier estrato nuevo o existente. Es decir, los estratos según los criterios señalados se crean al ser digitados por primera vez en cualquier unidad de uso. Los nombres de los criterios de estratificación se definen en la ventana de estratos.

Como se explicará más adelante, los nombres de las unidades de uso están sincronizados con la ubicación de las diferentes parcelas de monitoreo, de manera que por accidente o edición del nombre de una unidad de uso no resulten parcelas de monitoreo desvinculadas a unidades de uso (parcelas fantasma).

## **4.2.4.1.3 Estratos**

Maia permite definir hasta cinco diferentes criterios de estratificación, según las necesidades del usuario. En la primera tabla de la ventana de estratos, se definen los nombres de los criterios de estratificación, y a continuación, en las siguientes cinco tablas se calculan las existencias de carbono según los diferentes criterios de estratificación existentes en el proyecto para todas las unidades de uso del suelo existentes en Actividades de proyecto. La Figura 10 muestra la tabla de definición de nombres de factores de estratificación y la Figura 11 muestra el cálculo de las existencias de carbono por estratos para un criterio de estratificación.

| <b>Project strata</b>                      |                                 |                  |                          |
|--------------------------------------------|---------------------------------|------------------|--------------------------|
| Factors used for stratification: $\square$ | Sector                          | $\nabla$ Species | <br>Age classi<br>∨      |
| Stratum name                               |                                 | Comments         |                          |
| Sector                                     |                                 |                  |                          |
| Species                                    |                                 |                  |                          |
| Age class                                  |                                 |                  |                          |
|                                            |                                 |                  |                          |
|                                            |                                 |                  |                          |
| Strata                                     | <b>Species</b><br><b>Sector</b> | Age class        | Stratum 05<br>Stratum 04 |

 Figura 10. Definición de nombres de los factores de estratificación y elección de los factores de estratificación para el cálculo de las existencias de carbono por estratos.

En la primera tabla (*Strata*, estratos) de la ventana de estratos se pueden asignar los nombres de hasta cinco factores de estratificación posibles de emplear para agrupar las unidades de uso de las Actividades de proyecto. Los elementos de selección de la barra superior permiten escoger cuáles de los factores de estratificación serán empleados en el cálculo de las existencias de carbono en los diferentes estratos existentes, para cada factor de estratificación. Estas existencias se recalculan automáticamente bajo tres diferentes circunstancias:

- al abrir la ventana de estratos

- al obtener el foco (o activar la ventana, lo cual se reconoce porque la barra de título adquiere una coloración normalmente más llamativa que la de las demás ventanas inactivas, usualmente de color azul).

- al modificar la combinación de factores de estratificación a emplear en el cálculo de existencias de carbono por estrato.

Esta conducta permite que las existencias por estrato se recalculen automáticamente como resultado, entre otras, de la modificación de las unidades de uso. Si por ejemplo el usuario altera el área, nombre o pertenencia a estratos de cualquier unidad de área, al retomar el foco, la ventana de estratos recalculará las existencias de carbono por factores y estratos según las nuevas condiciones.

En cada una de las tablas de estratos se calculan para cada estrato el número total de parcelas existentes, el área total, la intensidad de inventario, la existencia promedio de carbono en el estrato, los límites de confianza al nivel escogido por el usuario y la existencia total de carbono.

|    | 그미지<br><b>Project strata</b>                     |           |                |                                    |                             |                    |                                  |                                          |                                |                                          |
|----|--------------------------------------------------|-----------|----------------|------------------------------------|-----------------------------|--------------------|----------------------------------|------------------------------------------|--------------------------------|------------------------------------------|
|    | Factors used for stratification:                 | Sector    |                | $\nabla$ Species<br>Age class<br>⊽ |                             |                    |                                  |                                          |                                |                                          |
|    |                                                  |           |                | Aboveground trees biomass          |                             |                    |                                  |                                          |                                |                                          |
|    | Stratum                                          | Area [ha] | Land<br>units  | Number<br>of plots                 | Total<br>plots area<br>[ha] | Inventory<br>level | Mean<br>carbon stock<br>(MgC/ha) | 95% lower<br>limit carbon<br>stock (MgC) | Total<br>carbon<br>stock (MgC) | 95% upper<br>limit carbon<br>stock (MgC) |
|    | Campo Gamma                                      | 80.3      | 2              | 3                                  | 0.075                       | 0.093%             | 9.5                              | 190.0                                    | 764.1                          | 464.4                                    |
|    | <b>El Arturo</b>                                 | 49.0      |                | $\overline{2}$                     | 0.050                       | 0.102%             | 8.2                              | 349.1                                    | 402.0                          | 455.0                                    |
| 3. | La Guardia                                       | 100.01    | 4              | 8                                  | 0.050                       | 0.050%             | 7.8                              | 157.5                                    | 780.1                          | 284.3                                    |
| 4  | Las Mulas                                        | 140.3     | 3              | 6                                  | 0.050                       | 0.036%             | 1.8                              | 237.3                                    | 245.6                          | 253.8                                    |
| 5. | Los Zanieros                                     | 130.4     | 5              | 11                                 | 0.100                       | 0.077%             | 5.8                              | 220.3                                    | 757.5                          | 227.9                                    |
| 6  | Total                                            | 500.0     | 15             | 30                                 | 0.325                       | 0.358%             | 5.9                              | 1,154.2                                  | 2,949.2                        | 1,685.4                                  |
|    | <b>Strata</b><br>Sector<br>$\blacktriangleright$ |           | <b>Species</b> | Age class                          | Stratum 04                  |                    |                                  |                                          |                                |                                          |

Figura 11. Existencias de carbono en los diferentes compartimentos por estratos para el primer factor de estratificación.

Los cálculos de existencias de carbono se realizan para todos los compartimentos (biomasa aérea arbórea, biomasa aérea no arbórea, hojarasca, madera muertas, suelos y biomasa subterránea), y los totales de los diferentes factores de estratificación coinciden en todos los casos -si bien no lo hacen los valores parciales-, ya que siempre se calcula el mismo número de parcelas y de unidades de uso del suelo. El único caso en que estos totales no coinciden es en aquel en que un determinado factor de estratificación no está representado en la muestra, es decir, cuando ninguna unidad de uso está ubicada en algún nivel de dicho factor.

## **4.2.4.1.4 Procesos y actividades**

En esta ventana/tabla se registran las emisiones antropogénicas de gases de efecto invernadero relacionadas con los procesos y actividades del proyecto, tales como la preparación del sitio, la plantación, etc. En el caso de los gases de efecto invernadero diferentes al carbono, estas emisiones se registran en unidades de carbono equivalente.

La tabla agrupa las actividades, según la recomendación de la GPG, en los siguientes grupos:

- relacionadas con infraestructura
- consumo de combustible
- fertilización en vivero
- relacionadas con monitoreo y verificación
- preparación de sitio
- plantación
- podas
- raleos
- cosechas
- transporte de madera
- fertilización
- restauración de humedales
- plantación de árboles fijadores de nitrógeno
- quemas
- otras actividades de manejo

## 4.2.4.1.4.1 Factores de emisión de combustibles

Los factores de emisión de combustibles son valores los valores numéricos empleados para calcular la cantidad de carbono emitida por unidad de volumen consumida. Estos factores dependen específicamente del tipo de combustible y de sus propiedades particulares y cambian en función de múltiples factores (país, año, origen de la materia prima, proceso de refinación, etc). Algunos países publican de manera oficial tablas con factores de consumo para sus principales combustibles. En Maia, es necesario ingresar, junto con la identificación del combustible, el factor de emisión y la referencia correspondiente. La Figura 12 presenta un ejemplo de tabla de factores de emisión de combustibles, localizada en la ventana de procesos y actividades.

|   | $\Box$ o $\times$<br><b>K</b> Carbon emissions by project related processes and activities                                                                      |                    |                                 |                                    |          |  |  |  |  |  |  |
|---|----------------------------------------------------------------------------------------------------|--------------------|---------------------------------|------------------------------------|----------|--|--|--|--|--|--|
|   | Fuel                                                                                                    | Emission<br>factor | Units                           | Reference                          | Comments |  |  |  |  |  |  |
|   | Gasoline                                                                                                    |                    | 0.227 gCO2e/L                   | IIPCC 1996                         |          |  |  |  |  |  |  |
| 2 | Diesel                                                                                                    |                    | $0.267$ aCO2e/L                 | $\overline{\phantom{0}}$ IPCC 1996 |          |  |  |  |  |  |  |
| 3 |                                                                                                    |                    | laCO2e/h                        |                                    |          |  |  |  |  |  |  |
| 4 |                                                                                                    |                    | aCO2e/ha                        |                                    |          |  |  |  |  |  |  |
| 5 |                                                                                                    |                    | gCO2e/kg<br>gCO <sub>2e/L</sub> |                                    |          |  |  |  |  |  |  |
| 6 |                                                                                                    |                    | gCO2e/km                        |                                    |          |  |  |  |  |  |  |
|   |                                                                                                    |                    |                                 |                                    |          |  |  |  |  |  |  |
| И | Consumable factors<br><b>Fuel factors</b><br><b>Activities and processes</b><br>◂<br>$\blacktriangleright$ $\blacktriangleright$ $\blacktriangleright$ $\dashv$ |                    |                                 |                                    |          |  |  |  |  |  |  |

Figura 12. Definición de factores de emisión de GEI por tipo de combustible.

El factor de emisión, como se puede ver en la Figura 12, puede estar expresado en diferentes unidades, según el dato disponible, y según la variable que se escoja para monitoreo del consumo de combustibles. Al escoger una unidad determinada, la unidad de consumo correspondiente será seleccionada por Maia para el registro de consumos por parte de los diferentes vehículos o maquinarias que sean empleadas en el proyecto. Por ejemplo, si el usuario escoge un factor de emisión para un tractor agrícola en gCO2e/ha, en la tabla de actividades y procesos se ingresará el número de hectáreas (bien sea por actividad empleando para ello varias filas, bien sea anual), en las cuales fue empleado dicho tractor.

El mismo enfoque es empleado para el registro de los factores de emisión de GEI de los consumibles empleados en las actividades de proyecto, como por ejemplo, en el caso de fertilizantes u otras sustancias químicas empleadas en las labores forestales o relacionadas.

#### 4.2.4.1.4.2 Consumo de combustible y emisiones por actividades

El registro de combustibles se puede realizar, bien sea de manera general en función del kilometraje o consumo de combustibles anual de cada uno de los vehículos o maquinaria que intervienen en las Actividades de proyecto, o bien de manera detallada en cada una de las actividades o grupos de actividades realizadas en el proyecto.

El tipo de combustible se escoge de una lista desplegable, lista que es generada a partir de la tabla de factores de emisión de combustibles explicada en la sección anterior.

En el caso del registro por recorrido o consumo por vehículo, prácticamente en todas las circunstancias es necesario el uso de una bitácora por cada vehículo involucrado en el proyecto, en la cual se registren el vehículo, la fecha, el kilometraje recorrido y el objeto del viaje, de manejar que se puedan segregar, del kilometraje total anual del vehículo, las porciones que efectivamente corresponden al proyecto, de aquellas que corresponden, o bien a fugas, o a recorridos totalmente independientes del proyecto CDM. Esta bitácora es necesaria incluso en el caso de la maquinaria exclusivamente asignada al proyecto, tal como podría ser el caso de tractores o equipo similar asignado a labores de establecimiento de plantaciones, ya que algunos desplazamientos podrían estar o no relacionados con las actividades de proyecto, de acuerdo con lo establecido en 2.3.1.1.

En el caso de registro por actividad, es necesario conocer de antemano el consumo de combustible relacionado con cada actividad concreta; por ejemplo, los litros de combustible diesel consumido por hectárea (o por hora de funcionamiento de la máquina) en la preparación de sitio previa a la plantación. El software permite que el registro por actividad pueda ser realizado de manera detallada (rodal por rodal, por ejemplo), o acumulado por año; sin embargo, un registro acumulado muy seguramente requerirá un registro de soporte externo para efectos de verificación por parte de la entidad verificadora.

La Figura 13 muestra un ejemplo de tabla de registro de emisiones de GEI por consumo de combustibles por vehículos. Las emisiones de carbono equivalente son calculadas internamente por Maia en función de los factores de emisión del combustible correspondiente. En este caso, se decidió registrar el consumo de combustible de manera agregada e independiente

|                                                                                                    | $   \square  $ $\times$ $ $<br><b>K</b> Carbon emissions by project related processes and activities |           |         |                 |                                                          |       |  |       |                                |          |                                                                                |  |
|----------------------------------------------------------------------------------------------------|----------------------------------------------------------------------------------------------------|-----------|---------|-----------------|----------------------------------------------------------|-------|--|-------|--------------------------------|----------|--------------------------------------------------------------------------------|--|
|                                                                                                    |                                                                                                    | Fuel bill |         | Consumable bill |                                                          | Other |  | Total |                                |          |                                                                                |  |
|                                                                                                    | Emission<br>activity-process                                                                         | Fuel      |         |                 | Quantity   Units   Consumable   Quantity   Units   Entry |       |  |       | Emission<br>[MgCO2e] [MgCO2e]] | emission | Comments                                                                       |  |
|                                                                                                    | Vehicule MI 633 - 2005 Gasoline v 1300                                                               |           |         |                 |                                                          |       |  |       |                                |          | 295.10 Based on log mileage.                                                   |  |
|                                                                                                    | Vehicule MI 633 - 2006 Gasoline → 1150                                                               |           |         |                 |                                                          |       |  |       |                                |          | 261.05 Based on log mileage.                                                   |  |
|                                                                                                    | Vehicule MI 633 - 2007 Gasoline - 750                                                                |           |         |                 |                                                          |       |  |       |                                |          | 170.25 Based on log mileage.                                                   |  |
|                                                                                                    | Vehicule MI 633 - 2008 Gasoline v 482                                                                |           |         |                 |                                                          |       |  |       |                                |          | 109.41 Based on log mileage.                                                   |  |
| 5.                                                                                                  | Vehicule MI 633 - 2009 Gasoline v 12                                                                 |           |         |                 |                                                          |       |  |       |                                |          | 2.72 Based on log mileage.                                                     |  |
| £.                                                                                                  | Vehicule MI 659 - 2005 Gasoline v 232                                                                |           |         |                 |                                                          |       |  |       |                                |          | 52.66 Annual fuel consumption, 40% of mileage allocated to project activities. |  |
|                                                                                                    | Vehicule MI 659 - 2006 Gasoline • 122                                                                |           |         |                 |                                                          |       |  |       |                                |          | 27.69 Annual fuel consumption, 30% of mileage allocated to project activities. |  |
| 15                                                                                                  | Tractor MI33-44 - 2005 Diesel                                                                        |           |         |                 |                                                          |       |  |       |                                |          | 0.00 Based on log mileage.                                                     |  |
| 16                                                                                                  | Tractor MI33-44 - 2006 Diesel                                                                        |           | $-1421$ |                 |                                                          |       |  |       |                                |          | 112.41 Based on log mileage.                                                   |  |
| <b>Consumable factors</b><br><b>Fuel factors</b><br>$\mathbf{H}$<br><b>Activities and processes</b> |                                                                                                    |           |         |                 |                                                          |       |  |       |                                |          |                                                                                |  |

Figura 13. Tabla de emisiones de GEI por consumo de combustibles.

Las emisiones de GHG, tanto en el proyecto como en las fugas, se calcula como la suma de las emisiones de todos los vehículos asignados al proyecto, donde cada emisión por vehículo se calcula como:

$$
FVE = \text{fef} * ac
$$

donde,

- FVE Emisiones por gasto de combustible por vehículo (en Kg  $CO<sub>2</sub>e$ )
- fef Factor de emisión del combustible empleado por vehículo (en las unidades previamente asignadas)
- fq cantidad total de combustible empleado (en las unidades asignadas) por vehículo.

En el caso de registro por actividad, las emisiones de cada actividad se calculan como

$$
ACE = \text{fef} * \text{fq} + \text{cef} * \text{cq} + \text{oe}
$$

donde,

- AcE Emisión por actividad
- fef Factor de emisión del combustible empleado por vehículo o maquinaria.
- fq Cantidad de combustible empleado
- cef Factor de emisión del insumo empleado
- cq Cantidad del insumo empleada
- oe Emisiones por otros conceptos diferentes a combustibles o insumos.

## 4.2.4.1.4.3 Emisiones por procesos

El registro de las emisiones por procesos que resultan en emisiones de GEI se realiza en la misma tabla de actividades de la ventana de emisiones de carbono por actividades y procesos. Las emisiones se registran bien sea de manera detallada o agrupada, por cada incidente aislado o por el total anual de cada tipo de incidente, en  $MgCO<sub>2</sub>e$ .

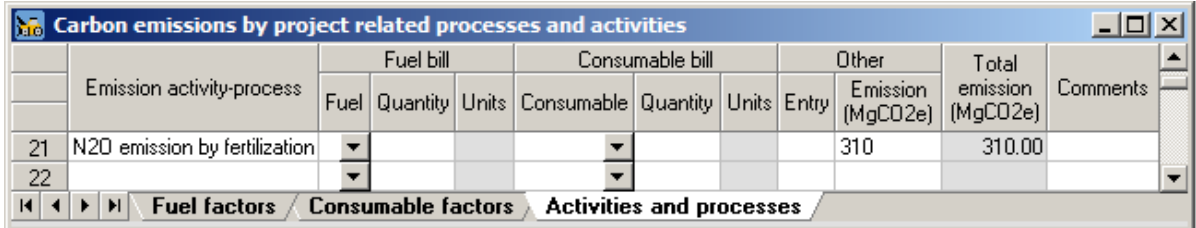

Figura 14. Ejemplo de registro de emisiones de GEI por actividades*.*

La Figura 14 constituye un ejemplo de registro de emisiones por actividades.

# **4.2.4.1.5 Perturbaciones**

En esta ventana/tabla (Figura 15) se registran los procesos que resultan en reducción del carbono en los reservorios, tales como incendios, vendavales, huracanes, plagas, sequías, heladas, inundaciones, avalanchas, etc. Los valores de emisiones se expresan en Mg de carbono. La tabla es de tamaño variable, de manera que se puede registrar un número indeterminado de perturbaciones.

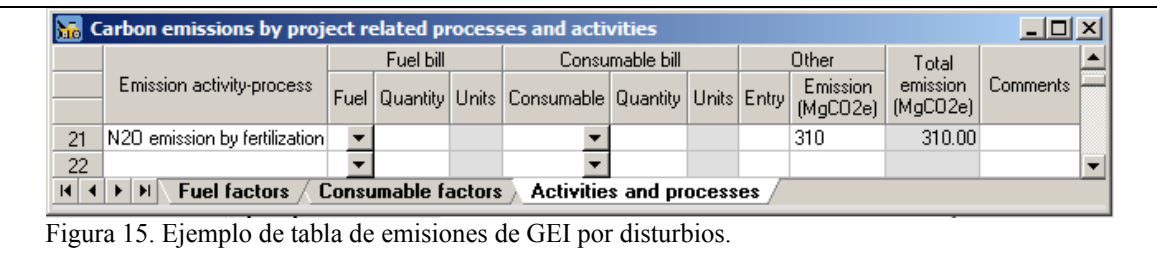

### **4.2.4.1.6 Parcelas**

La GPG define seis tipos de parcelas necesarias para el monitoreo de los cinco reservorios de carbono. Existen seis ventanas de parcelas, una para cada tipo, en las cuales se pueden registrar los resultados de la medición de cada parcela establecida en el área del proyecto: biomasa aérea del componente arbóreo, biomasa aérea del componente no arbóreo, detritos, madera muerta, carbono orgánico en el suelo y biomasa subterránea. Los resultados de las parcelas se calculan y digitan en MgC por hectárea.

La **identificación** de las parcelas puede realizarse mediante cualquier combinación alfanumérica de hasta 60 caracteres, pero debe ser única a nivel de proyecto (es decir, dos parcelas no pueden tener la misma identificación, así sean parcelas de monitoreo de diferentes reservorios o una de Línea base y otra de Proyecto).

La **pertenencia** de las parcelas se realiza seleccionando de la lista desplegable de cada celda de la columna de unidad de uso, la unidad de uso en que se encuentra localizada dicha parcela. Esta pertenencia implica que automáticamente la parcela heredará las características de la unidad de uso en que está ubicada, incluyendo la pertenencia a estratos.

Si el nombre de una unidad de uso es editado en la ventana de unidades de uso, Maia reasignará automáticamente la pertenencia de todas las parcelas que están ubicadas en dicha unidad de uso, y la lista desplegable de unidades de uso se actualizará al activar nuevamente la ventana de parcelas (de cualquier compartimiento). Esto garantiza que no se generen parcelas "fantasma", que terminan ubicadas en unidades de uso inexistentes. Al eliminar una unidad de uso, en caso de que existan parcelas de algún tipo establecidas en dicha unidad, Maia advertirá al usuario que también será(n) eliminada(s) dicha(s) parcela(s).
| $\Box$ o $\times$<br>Project trees aboveground biomass plots |              |                             |                          |                   |                   |       |                            |         |          |                  |                          |
|--------------------------------------------------------------|--------------|-----------------------------|--------------------------|-------------------|-------------------|-------|----------------------------|---------|----------|------------------|--------------------------|
|                                                              | Plot ID      | Land unit                   |                          | Plot area         | Measuring<br>date |       | Compartment carbon content |         | Comments | $\blacktriangle$ |                          |
|                                                              |              |                             |                          | (m <sup>2</sup> ) |                   | Stems | <b>Branches</b>            | Foliage | Total    |                  |                          |
|                                                              | p-t-c01-2009 | Campo Gamma                 | ▼                        |                   | 250.00 08/08/2009 | 6.95  | 1.10                       | 0.40    | 8.45     |                  |                          |
| 2                                                            | p-t-c02-2009 | El Arturo 01                | ▼                        |                   | 250.00 09/08/2009 | 6.42  | 1.25                       | 0.45    | 8.12     |                  |                          |
| 3                                                            | p-t-c03-2009 | La Guardia 02               | $\overline{\phantom{a}}$ |                   | 250.00 15/04/2009 | 6.81  | 1.10                       | 0.38    | 8.29     |                  |                          |
| 4                                                            | p-t-c04-2009 | La Guardia 07               | $\overline{\phantom{a}}$ |                   | 250.00 15/04/2009 | 5.74  | 1.14                       | 0.43    | 7.31     |                  |                          |
| 5                                                            | p-t-c05-2009 | Campo Gamma                 | $\blacktriangledown$     |                   | 250.00 08/08/2009 | 6.28  | 1.21                       | 0.42    | 7.91     |                  |                          |
| 6                                                            | p-t-c06-2009 | El Arturo 01                | $\overline{\phantom{a}}$ |                   | 250.00 09/08/2009 | 6.81  | 1.10                       | 0.38    | 8.29     |                  |                          |
| 7                                                            | p-t-t01-2009 | Abandono 01                 | $\overline{\phantom{a}}$ |                   | 250.00 14/10/2009 | 9.40  | 1.40                       | 0.50    | 11.30    |                  |                          |
| 8                                                            | p-t-t02-2009 | La Bomba                    | ▼                        |                   | 250.00 15/04/2009 | 9.20  | 1.17                       | 0.47    | 10.84    |                  |                          |
| 9                                                            | p-t-t03-2009 | El Relleno                  | ▼                        |                   | 250.00 01/07/2009 | 9.50  | 1.28                       | 0.46    | 11.24    |                  |                          |
| 10                                                           | p-t-t04-2009 | Abandono 01                 |                          |                   | 250.00 15/04/2009 | 4.70  | 0.81                       | 0.30    | 5.81     |                  |                          |
| 11                                                           | p-t-t05-2009 | Altos de Don EnriT          |                          |                   | 250.00 05/11/2009 | 4.69  | 0.76                       | 0.31    | 5.76     |                  |                          |
| 12                                                           | p-t-t06-2009 | Campo Gamma<br>El Arturo 01 |                          |                   | 250.00 05/11/2009 | 4.72  | 0.83                       | 0.28    | 5.83     |                  |                          |
| 13                                                           | p-t-t07-2009 | El Relleno                  |                          |                   | 250.00 05/11/2009 | 4.72  | 0.83                       | 0.28    | 5.83     |                  | $\overline{\phantom{a}}$ |
|                                                              |              | - Danks                     |                          |                   |                   |       |                            |         |          |                  |                          |

Figura 16. Tabla de monitoreo de biomasa aérea arbórea*.* 

En el caso de las parcelas de monitoreo del carbono en la biomasa aérea arbórea o no arbórea, la tabla permite segregar el carbono en los diferentes compartimentos de ésta (fustes, ramas y follaje), y calcula automáticamente el carbono total como sumatoria de los componentes.

La columna de totales (con fondo gris), es calculada automáticamente por Maia a partir de los contenidos de carbono de los diferentes componentes, y no puede ser editada directamente.

En la tabla de parcelas de biomasa subterránea, aunque se acepta que ésta se mida o calcule para árboles y vegetación menor de manera conjunta, se incluyen dos columnas (árboles y no árboles), las cuales pueden ser usadas en el caso de medición separada o del uso de modelos para la estimación separada de estos valores. Si se dispone de datos totales para ambos tipos de plantas, se pueden colocar en cualquiera de las columnas y explicar la situación en la columna de comentarios.

En el caso de las demás parcelas de monitoreo, se ingresa directamente el contenido de carbono total equivalente por hectárea, sin importar la segregación del mismo en diferentes componentes. La Figura 17 muestra un ejemplo de la tabla de parcelas de monitoreo de madera muerta.

| <u>_ 미</u> ×<br>Project dead wood plots |              |                 |  |                   |                   |                            |          |  |  |  |
|-----------------------------------------|--------------|-----------------|--|-------------------|-------------------|----------------------------|----------|--|--|--|
|                                         | Plot ID      | Land unit       |  | Plot area<br>(mř) | Measuring<br>date | Carbon content<br>(MgC/ha) | Comments |  |  |  |
|                                         | p-s-c01-2009 | Campo Gamma     |  |                   | 100.0 04/04/2009  | 0.20                       |          |  |  |  |
| 2.                                      | p-s-c02-2009 | El Arturo 01    |  |                   | 100.0 12/07/2009  | 0.19                       |          |  |  |  |
| 3                                       | p-s-c03-2009 | La Guardia 02   |  |                   | 100.0 08/08/2009  | 0.21                       |          |  |  |  |
| 4                                       | p-s-c04-2009 | La Guardia 07   |  |                   | 100.0 11/10/2009  | 0.29                       |          |  |  |  |
| 5                                       | p-s-t01-2009 | Abandono 01     |  |                   | 100.0 11/10/2009  | 0.40                       |          |  |  |  |
| 6.                                      | p-s-t02-2009 | La Bomba        |  |                   | 100.0 14/05/2009  | 0.30                       |          |  |  |  |
| 7                                       | p-s-t03-2009 | El Relleno      |  |                   | 100.0 11/10/2009  | 0.24                       |          |  |  |  |
| 8                                       | p-s-t04-2009 | Los Zanjeros 04 |  |                   | 100.0 04/04/2009  | 0.19                       |          |  |  |  |
| 9                                       | p-s-t05-2009 | Los Zanjeros 02 |  |                   | 100.0 04/04/2009  | 0.21                       |          |  |  |  |
| 10 <sub>1</sub>                         | b-s-t05-2009 | Los Zanjeros 03 |  |                   | 100.0 04/04/2009  | 0.24                       |          |  |  |  |

Figura 17. Tabla de parcelas de monitoreo de madera muerta.

## **4.2.4.1.7 Reservorios de carbono**

En esta ventana se calculan las existencias de carbono en cada una de las unidades de uso, según su pertenencia a estratos para el nivel de confianza seleccionado. Las existencias de carbono en cada unidad de uso son recalculadas cada que se modifica la combinación de factores de estratificación. Las existencias de carbono son calculadas para todos los reservorios de carbono (biomasa aérea, hojarasca, madera muerta, suelos y biomasa subterránea). Por comodidad de consulta, las columnas correspondientes a los diferentes reservorios tienen un color de fondo alternado entre verde y gris claro (Figura 18).

|                          | $\Box$ o $\times$<br>Project carbon pools |                                                               |       |                           |                    |                               |                    |                    |        |                    |                    |                    |       |                    |                |                    |
|--------------------------|-------------------------------------------|---------------------------------------------------------------|-------|---------------------------|--------------------|-------------------------------|--------------------|--------------------|--------|--------------------|--------------------|--------------------|-------|--------------------|----------------|--------------------|
|                          | Factors used for stratification: $\Box$   | г<br>$\nabla$ Species<br>$\overline{\triangledown}$ Age class |       |                           |                    |                               | г                  |                    |        |                    |                    |                    |       |                    |                |                    |
|                          | Land unit                                 | Area (ha)                                                     |       | Aboveground trees biomass |                    | Aboveground non trees biomass |                    |                    |        |                    | Litter             |                    |       |                    |                |                    |
|                          |                                           |                                                               | Plots |                           | Carbon stock (MgC) |                               | Carbon stock [MgC] |                    |        |                    | Carbon stock (MgC) |                    |       |                    | C              |                    |
|                          |                                           |                                                               |       | 95% lower<br>bound        | Mean               | 95% upper<br>bound            | Plots              | 95% lower<br>bound | Mean   | 95% upper<br>bound | Plots              | 95% lower<br>bound | Mean. | 95% upper<br>bound | Plots          | 95% lower<br>bound |
|                          | Abandono 01                               | 45.6                                                          | 4     | 253.34                    | 446.77             | 640.20                        | 4                  | 129.90             | 252.62 | 375.35             | $\overline{4}$     | 3.98               | 4.67  | 5.37               | 4              | 6.33               |
| $\overline{\phantom{a}}$ | Altos de Don Enrique                      | 73.0                                                          | 4     | 405.56                    | 715.22             | 1.024.87                      | $\frac{4}{3}$      | 207.95             | 404.42 | 600.89             | 4                  | 6.37               | 7.48  | 8.59               | 4              | 10.13              |
| 3                        | Campo Gamma                               | 40.0                                                          | 6     | 305.19                    | 322.47             | 339.74                        | 5 <sup>1</sup>     | 189.14             | 256.56 | 323.98             | 4                  | 3.43               | 3.80  | 4.17               | 4              | 5.99               |
| 4                        | El Arturo 01                              | 49.0                                                          | £.    | 373.86                    | 395.02             | 416.18                        | 5                  | 231.70             | 314.29 | 396.87             | 4                  | 4.20               | 4.65  | 5.11               | 4              | 7.34               |
| 5                        | El Relleno                                | 21.7                                                          | 4     | 120.56                    | 212.61             | 304.65                        | 4                  | 61.81              | 120.22 | 178.62             | 4                  | 1.89               | 2.22  | 2.55               | 4              | 3.01               |
| ĥ.                       | La Bomba                                  | 40.3                                                          | 4     | 223.89                    | 394.84             | 565.79                        | 4                  | 114.80             | 223.26 | 331.73             | 4                  | 3.52               | 4.13  | 4.74               |                | 5.59               |
| 7                        | La Guardia 01                             | 40.2                                                          | 6     | 306.72                    | 324.08             | 341.44                        | 5                  | 190.09             | 257.84 | 325.60             | 4                  | 3.45               | 3.82  | 4.19               | 4              | 6.02               |
| 8                        | La Guardia 02                             | 13.9                                                          | 6     | 106.05                    | 112.06             | 118.06                        | 5                  | 65.73              | 89.15  | 112.58             | 4                  | 1.19               | 1.32  | 1.45               | 4              | 2.08               |
| 9                        | La Guardia 04                             | 25.7                                                          | £.    | 196.09                    | 207.18             | 218.28                        | 5                  | 121.52             | 164.84 | 208.16             | 4                  | 2.21               | 2.44  | 2.68               | 4              | 3.85               |
| 10                       | La Guardia 07                             | 20.2                                                          | 6     | 154.12                    | 162.85             | 171.57                        | 5                  | 95.52              | 129.56 | 163.61             | 4                  | 1.73               | 1.92  | 2.10               | 4              | 3.02               |
| 11                       | Los Zanjeros 01                           | 12.4                                                          | 3     | 70.76                     | 72.00              | 73.25                         | 3                  | 58.98              | 62.58  | 66.18              | 2                  | 0.51               | 1.30  | 2.09               | $\overline{c}$ | 0.43               |
| 12                       | Los Zanjeros 02                           | 17.0                                                          | 3     | 97.01                     | 98.71              | 100.42                        | 3                  | 80.86              | 85.79  | 90.72              | 2                  | 0.70               | 1.79  | 2.87               | 2              | 0.58               |
| 13                       | Los Zanjeros 03                           | 9.2                                                           | 3     | 52.50                     | 53.42              | 54.35                         | $\overline{3}$     | 43.76              | 46.43  | 49.10              | $\overline{2}$     | 0.38               | 0.97  | 1.55               | $\overline{2}$ | 0.32               |
| 14                       | Los Zanjeros 04                           | 85.0                                                          | 4     | 472.23                    | 832.79             | 1,193.35                      | $\vert$            | 242.13             | 470.90 | 699.67             | 4                  | 7.42               | 8.71  | 10.01              | 4              | 11.80              |
| 15                       | Los Zanjeros 05                           | 6.8                                                           | 4     | 37.78                     | 66.62              | 95.47                         |                    | 19.37              | 37.67  | 55.97              |                    | 0.59               | 0.70  | 0.80               | 4              | 0.94               |
| 16                       | Total                                     | 500.0                                                         |       | 3.175.65 416.63           |                    | 5,657.61                      |                    | 1,853.26 916.14    |        | 3,979.03           |                    | 41.59              | 49.93 | 58.27              |                | 67.44              |
| $\left  \cdot \right $   |                                           |                                                               |       |                           |                    |                               |                    |                    |        |                    |                    |                    |       |                    |                | ٠                  |

Figura 18. Tabla de reservorios de carbono por unidades de uso para los factores de estratificación elegidos.

Todas las celdas tienen un fondo gris, propio de las celdas de solo lectura, pues todos los datos presentados corresponden a valores o datos provenientes de otras partes del programa y de ninguna manera pueden ser editados (aunque sí copiados mediante selección y la combinación de teclas Ctrl+C).

La barra de factores de estratificación ubicada en la parte superior de la ventana, permite seleccionar los factores que serán empleados para estratificación de todas las parcelas de monitoreo. Nótese que no es necesario emplear todos los factores de estratificación; en el caso del ejemplo, el estrato Sector corresponde a un estrato que no tiene ninguna importancia estadística, pero sí administrativa.

### *4.2.4.2 Sección de línea base*

El funcionamiento y estructura de la línea base en Maia es similar a las de las actividades de proyecto, en cuanto a unidades de uso, reservorios, criterios de estratificación y parcelas. Sin embargo, según las reglas del CDM, en la línea base no se consideran las fugas, las emisiones de gases de efecto de invernadero antropogénicas relacionadas con procesos y actividades que se realizarían en la línea base, ni las perturbaciones.

Esta sección se activa mediante el ícono de Línea base de la barra de herramientas de secciones y se inactiva o cierra, bien mediante el botón cerrar sección  $\lceil \cdot \rceil$ , o bien al cerrar todas las ventanas que pertenecen a esta sección (Cuadro 7).

|     | Cuação 7. Descripción de los feonos de la baría de Emea base.                                     |
|-----|---------------------------------------------------------------------------------------------------|
|     | Unidades de uso.                                                                                  |
|     | Factores de estratificación y existencias de carbono por<br>factores y estratos en la Línea base. |
|     | Compartimentos de carbono en la Línea base.                                                       |
|     | Parcelas de biomasa arbórea aérea en la Línea base.                                               |
|     | Parcelas de biomasa no arbórea aérea en la Línea base.                                            |
| Ŧ÷. | Parcelas de hojarasca en la Línea base.                                                           |
|     | Parcelas de madera muerta en la Línea base.                                                       |
|     | Parcelas de suelos en la Línea base.                                                              |
|     | Parcelas de biomasa subterránea en la Línea base.                                                 |
|     | Cerrar sección de Línea base.                                                                     |

Cuadro 7. Descripción de los íconos de la barra de Línea base.

#### **4.2.4.2.1 Unidades de uso**

En esta ventana se editan las unidades de uso, las cuales en la línea base (por tratarse de proyectos CDM) no deben corresponder a bosques (naturales o plantaciones). Al igual que en el caso de las actividades de proyecto, los estratos según los criterios señalados se crean al ser digitados por primera vez en cualquier unidad de uso.

## **4.2.4.2.2 Estratos**

También en el caso de la línea base es posible definir hasta cinco diferentes criterios de estratificación, según las necesidades del usuario. En la primera tabla de la ventana de estratos, se definen los nombres de los criterios de estratificación, y a continuación, en las siguientes cinco tablas se calculan las existencias de carbono según los diferentes criterios de estratificación existentes en la línea base.

En cada una de las tablas de estratos se calculan para cada estrato el número total de parcelas existentes, el área total, la intensidad de inventario, la existencia promedio de carbono en el estrato, los límites de confianza al nivel escogido por el usuario y la existencia total de carbono.

#### *4.2.4.3 Sección de fugas*

En esta sección se registran las unidades de uso de la tierra que sufren una reducción en la densidad de carbono, así como las actividades y procesos acaecidas que resultan en emisiones netas de GEI, como consecuencia directa de la implementación del proyecto, pero que ocurran por fuera de los límites del mismo.

La sección de fugas tiene los mismos componentes que la sección de proyecto, y su funcionamiento es en todo sentido similar a aquel.

## *4.2.4.4 Créditos*

En la ventana de créditos se calculan los créditos temporales (tCER) que podrían ser generados con la implementación del proyecto. En el estado actual de las negociaciones, es opcional la medición de determinados reservorios de carbono en función de su tendencia y tasa de cambio, su estimación a través de modelos, o su omisión de los cálculos. Si los modelos o el estado actual del conocimiento científico muestran que un determinado reservorio decrecería con el paso del tiempo en una determinada actividad de proyecto, no es permitida su omisión. Al calcular los créditos es necesario definir cuáles reservorios serán calculados mediante parcelas y cuáles mediante valores calculados por otros métodos. Los reservorios no medidos o calculados, no pueden ser tenidos en cuenta en los cálculos (Figura 19)

En la parte superior de la ventana, la barra de opciones permite seleccionar los reservorios y componentes a ser incluidos o excluidos del cálculo de remociones y emisiones.

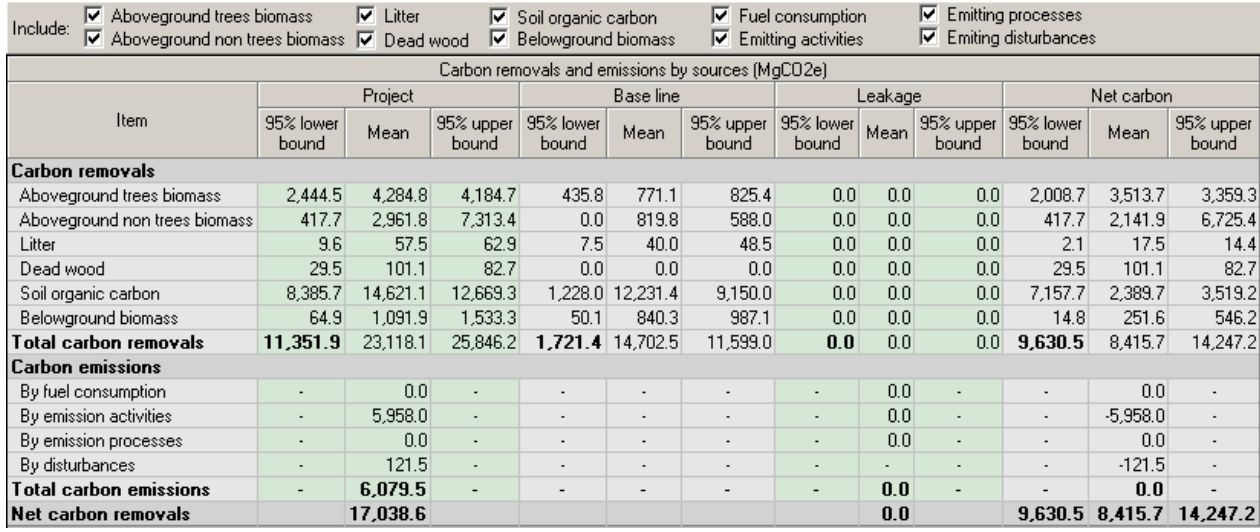

Figura 19. Tabla de existencias de carbono en diferentes secciones y compartimentos.

La remoción neta de carbono, en la última fila de la antepenúltima columna, corresponde a los créditos obtenibles por el proyecto bajo las circunstancias descritas.

### **4.3 Discusión**

Aunque no existen todavía proyectos registrados bajo el CDM, la entrada en vigencia del Protocolo de Kioto derivada de su ratificación por parte de Rusia, y la cercanía del primer período de cumplimiento (2008 - 2012) hacen prever un aumento significativo de actividades relacionadas con el CDM, entre ellas la implementación de los primeros proyectos de remoción de carbono mediante este mecanismo.

Dada la enorme ausencia de datos y herramientas requeridas para la modelación y monitoreo de los flujos y almacenamientos de carbono en los ecosistemas a nivel mundial, cualquier software en este campo es bienvenido y por modesto que sea supone un aporte fundamental al tema.

Además del apoyo al usuario en la realización de cálculos relacionados con almacenamiento de carbono y de créditos por remoción de carbono, Maia sirve al usuario como guía del tipo de datos que debe colectar para el diseño y el monitoreo de los proyectos CDM, contribuyendo de esta manera a elevar la calidad técnica de este tipo de proyectos.

Maia es un complemento de otras aplicaciones para computadores tales como  $CO<sub>2</sub>Fix$  -CO2Land, GORCAM o CAMFor, creadas para la modelación de flujos de carbono en el tiempo y el estudio del ciclo de carbono, orientado al monitoreo del carbono en proyectos CDM.

#### **4.3.1 Limitaciones**

El tema del ciclo del carbono y su influencia en el cambio climático es bastante complejo y relativamente reciente. El CDM constituye un sistema político que permite a los países industrializados utilizar las plantaciones forestales en países en desarrollo para remover carbono. Sin embargo, muchos aspectos de este mecanismo deben ser clarificados y desarrollados, tanto desde el punto de vista técnico como político, y por lo tanto, toda herramienta sistematizada de monitoreo deberá considerarse provisional, al menos durante algunos años más, hasta el momento en que se hayan definido todas las implicaciones y resuelto todas las dificultades de tipo climático, técnico y político.

En su versión actual, el software Maia no permite el procesamiento de datos crudos de parcelas, el cual deber ser realizado por fuera del sistema.

El software tampoco permite la vinculación de la información del proyecto con formatos de Sistemas de Información Geográfica, ni su exportación a formatos planos, tales como texto sin formato o lenguaje de marcación extendida (XML) que garanticen la compatibilidad futura de los mismos con otros programas de cómputo y sistemas de análisis o su fácil integración a bases de datos o meta-datos o sistemas de información geográfica.

# **5. Conclusiones y recomendaciones**

Todo parece indicar que los bosques (especialmente las plantaciones forestales) son hoy por hoy los sistemas más importantes capaces de remover gases de efecto invernadero (principalmente CO2). El Mecanismo para un Desarrollo Limpio definido en el marco del Protocolo de Kioto representa una oportunidad para los países con compromiso de reducción de emisiones de reducir los costos relacionados con el cumplimiento de dichos compromisos, y para los países sin estos compromisos de mejorar la tecnología productiva relacionada con la reforestación industrial a través de un posible flujo de capital marginal y de un rígido sistema de planificación, control y vigilancia.

Maia es un software sencillo, flexible y de fácil uso, para apoyar a las personas involucradas en proyectos de remoción de carbono en el marco del Mecanismo para un Desarrollo Limpio en el monitoreo y el cálculo de los créditos de carbono de dicho tipo de proyectos.

El software Maia puede ser considerado como un buen primer paso en el desarrollo de software para el monitoreo de proyectos CDM.

Se recomienda la diseminación del software entre la comunidad científica relacionada con el tema, así como el establecimiento de una plataforma de interacción con los usuarios que permita un refinamiento y ampliación del software con base en sugerencias de éstos.

Se recomienda continuar el desarrollo del software para implementar aspectos tales como el procesamiento de datos de campo de parcelas al interior del software, la refinación del monitoreo y cálculo de las actividades que generan emisiones de gases de efecto de invernadero, la integración de los proyectos con sistemas de información geográfica y con sistemas de bases de datos o meta-datos, así como la exportación de datos al formato de lenguaje de marcación extendida (XML), el cual garantiza la integridad y autorreferencialidad de los datos de manera que puedan ser accedidos por otros sistemas operativos o de codificación, independientes de la plataforma en que fueron desarrollados.

Sería conveniente continuar con el desarrollo del software en concordancia con el avance de las negociaciones en la Convención de las Partes y posibles nuevas adiciones a la Guía de Prácticas Adecuadas.

## **6. Literatura citada**

- Brown S. (2002). Measuring, monitoring, and verification of carbon benefits for forestbased projects. Phil. Trans. R. Soc. Lond. A 360: pp. 1669-1684.
- CDM & JI Office Canada's Clean Development Mechanism & Joint Implementation Office, 2004. Ninth Conference of the Parties (CoP9). Summmary of the Decision on Land-Use, Land-Use Change and Forestry Activities Under the Clean Development Mechanism. Documento en línea consultado el 20.05.2005 en http://www.dfait-maeci.gc.ca/cdm-ji/cop9-en.asp
- CDM Executive Board. 2003a. Glossary of terms used in the CDM project design document (CDM-PDD). Documento en línea en formato Acrobat consultado en http://cdm.unfccc.int/EB/Meetings/007/eb7ra05.pdf el 19.04.2005.
- CDM Executive Board. 2003b. Glosario de términos utilizados en el documento de proyecto del mecanismo para un desarrollo limpio (DP-CDM). Documento en línea en formato Acrobat consultado en [http://cdm.unfccc.int/Reference/Documents/PddGlossary/Spanish/CDMGlossary\\_es](http://cdm.unfccc.int/Reference/Documents/PddGlossary/Spanish/CDMGlossary_es.pdf el 16.10.2003) [.pdf el 16.10.2003.](http://cdm.unfccc.int/Reference/Documents/PddGlossary/Spanish/CDMGlossary_es.pdf el 16.10.2003)
- CDM Executive Board. 2004. Clean Development Mechanism Project Design Document Form (CDM-PDD). Documento en línea en formato Acrobat consultado en http://cdm.unfccc.int/Reference/Documents el 19.04.2005.
- Fundación Solar, 2000. Elementos técnicos para inventarios de carbono en el uso del suelo. Lilian Márquez, ed. Fundación Solar, Guatemala. 36p.

International Chamber of Commerce, s.f. Note to members and national committees - United Nations Framework Convention on Climate Change. Documento en línea en formato html consultado en

[http://www.iccwbo.org/home/environment\\_and\\_energy/sdcharter/topics/climate/Noteto](http://www.iccwbo.org/home/environment_and_energy/sdcharter/topics/climate/NotetomembersI.asp el 13.04.2005) [membersI.asp el 13.04.2005](http://www.iccwbo.org/home/environment_and_energy/sdcharter/topics/climate/NotetomembersI.asp el 13.04.2005).

- IPCC Intergovernmental Panel on Climate Change (sf). Land Use, Land-Use Change and Forestry. Documento en línea consultados en: http://www.grida.no/climate/ipcc/land\_use/index.htm.
- IPCC Intergovernmental Panel on Climate Change. 2001a. Panel Intergubernamental sobre cambio climático. Climate Change 2001: The Scientific Basis. Contribution of Working Group I to the Third Assessment Report of the Intergovernmental Panel on Climate Change [Houghton, J.T.,Y. Ding, D.J. Griggs, M. Noguer, P.J. van der Linden, X. Dai, K. Maskell, and C.A. Johnson (eds.)]. Cambridge University Press, Cambridge, United Kingdom and New York, NY, USA, 881pp.
- IPCC Intergovernmental Panel on Climate Change. 2001b. Panel Intergubernamental sobre cambio climático. Glossary of Terms used in the IPCC Third Assessment Report. Documento en línea consultado en http://www.ipcc.ch/pub/syrgloss.pdf el 29.06.2005.
- IPCC Intergovernmental Panel on Climate Change. 2004a. Good Practice Guidance for Land Use, Land-Use Change and Forestry. Institute for Global Environmental Strategies (IGES). Documentos en línea consultados en: http://www.ipccnggip.iges.or.jp/public/gpglulucf/gpglulucf.htm.
- IPCC Intergovernmental Panel on Climate Change. 2004b. Panel Intergubernamental sobre cambio climático. Sitio en la internet. Consultado en http://www.ipcc.ch/ el 15.04.2004.
- IPCC Intergovernmental Panel on Climate Change. 2004c. Panel Intergubernamental sobre cambio climático. Penman, J., Gytarsky, M., Hiraishi, T., Krug, T., Kruger, D., Pipatti, R., Buendia, L., Miwa, K., Ngara, T., Tanabe, K. y Wagner, F. (eds) Good Practice Guidance for Land Use, Land-Use Change and Forestry. IPCC/OECD/IEA/IGES, Hayama, Japan. 595 p.
- Locatelli, Bruno y Pedroni, Lucio, 2003. Accounting methods for carbon credits: impacts on the minimum size of CDM forestry projects. Working Paper, Global Change Group, CATIE, Turrialba, Costa Rica.
- Mohren, Frits. 2004. Modelling Carbon Sequestration. In Modeling carbon sequestration at the landscape level: techniques, models and policy relevance. Casfor II International Conference, Palenque, México. Disco compacto.
- NASA Ames Global Ecosystem Science. 2004. CQUEST Viewer Help & Tutorial Section. Documento en línea consultado en

http://geo.arc.nasa.gov/website/cquestwebsite/help.html el 27.09.2004.

- Oyhantçabal, Walter. América Latina y la inclusión de bosques en el Mecanismo de Desarrollo Limpio: El Debate Sobre No permanencia, Líneas de Base y Adicionalidad. Patagonia Forestal año IX Número 1, Abril de 2003.
- Pew Center on Global Climate Change, 2005. COP10 Summary. Tenth Session of the Conference of the Parties (COP) to the U.N. Framework Convention on Climate Change. Documento en línea consultado en

http://www.pewclimate.org/what s\_being\_done/in\_the\_world/cop10/summary.cfm el 15.03.2005.

Richards, Gary, 2004. The FullCAM Carbon Accounting Model: Development, Calibration and Implementation for the National Carbon Accounting System. National Carbon Accounting System. Technical Report No. 28. Documento en línea en formato Acrobat consultado en

http://www.greenhouse.gov.au/ncas/reports/pubs/tr28final.pdf el 07.11.2004.

- Richards, Gary; Evans, David, 2000. Carbon Accounting Model for Forests (CAMFor) User Manual Version 3.35. National Carbon Accounting System Technical Report No. 26. Documento en línea en formato Acrobat consultado en http://www.greenhouse.gov.au/ncas/reports/pubs/tr26final.pdf el 07.11.2004.
- Schelhaas, MJ.; van Esch PW.; Groen, T.A.; de Jong, B.H.J.; Kaipainen,T.; Kanninen, M.; Kolkovsky, A.L.; Liski, J.; Masera, O.; Mohren, G.M.J.; Nabuurs, G.J. ;Palosuo, T. ; Pedroni, L. ; Pussinen, A. y Vallejo, Á. 2004. CO2FIX V 3.1 – A modeling framework for quantifying carbon sequestration in forest ecosystem. Alterra-rapport 1068, ISSN 1566-7197. Alterra, Wageningen, Holanda. 122p.
- Schlamadinger, B.; Marland, G. y Canella, L. s.f. The Model GORCAM (Graz / Oak Ridge Carbon Accounting Model). Documento en línea, en formato html, consultado en http://www.joanneum.ac.at/GORCAM.htm el 13.05.2004.
- Schwarze, R; Niles, J y Olander, J. 2002. Understanding and Managing Leakage in Forest-Based Greenhouse Gas Mitigation Projects. FirstCite e-Publishing. Documento en línea consultado en http://www.ghgprotocol.org/docs/carbonleak.pdf el 24.04.2005. 20p.
- Segura M. y Kanninen M. 2002. Inventario para estimar carbono en ecosistemas forestales tropicales. In: Orozco L. and Brumér C. (eds). Inventarios forestales para

bosques latifoliados en America Central. CATIE - Centro Agronómico Tropical de Investigación y Enseñanza, pp. 202-216.

- UNFCCC Convención Marco de las Naciones Unidas para el Cambio Climático. 1998. El Protocolo de Kyoto (sic) de la Convención sobre el Cambio Climático. Secretaría del Cambio Climático. 37p.
- UNFCCC Convención Marco de las Naciones Unidas para el Cambio Climático. 2000. Report of the Conference of the Parties on the first parte of its sixth session, held at The Hague from 13 to 25 november 2000. Addendum. Part Two: Action taken by the Conference of the Parties at the first part of its sixth session. Documento en la internet, en formato Acrobat, consultado en http://maindb.unfccc.int/library/ el 21.04.2005.
- UNFCCC Convención Marco de las Naciones Unidas para el Cambio Climático. 2001a. Informe de la Conferencia de las Partes sobre su séptimo período de sesiones, celebrado en Marrakech (sic) del 29 de octubre al 10 de noviembre de 2001. Adición, Segunda parte. Medidas adoptadas por la Conferencia de las Partes. Volumen II. 80p.
- UNFCCC Convención Marco de las Naciones Unidas para el Cambio Climático. 2001b. Informe de la Conferencia de las Partes sobre su séptimo período de sesiones, celebrado en Marrakech (sic) del 29 de octubre al 10 de noviembre de 2001. Adición, Segunda parte. Medidas adoptadas por la Conferencia de las Partes. Volumen III. 68p.
- UNFCCC Convención Marco de las Naciones Unidas para el Cambio Climático. 2002. Report of the Conference of the Parties on its eighth session, held at New

Delhi from 23 october to 01 november december 2002. Part Two: Action taken by the Conference of the Parties at the first part of its eighth session. Documento en línea en formato html consultado en cdm.unfccc.int/Reference/Documents/ dec19\_CP9/English/decisions\_18\_19\_CP.9.pdf el 03.04.2005.

- UNFCCC Convención Marco de las Naciones Unidas para el Cambio Climático. 2003. Report of the Conference of the Parties on its ninth session, held at Milan from 01 to 12 december 2003. Part two. Addendum. Documento en línea en formato html consultado en cdm.unfccc.int/Reference/Documents el 03.04.2005.
- UNFCCC Convención Marco de las Naciones Unidas para el Cambio Climático. 2004a. Glosario de términos utilizados en el documento de proyecto del mecanismo para un desarrollo limpio (DP-CDM). Documento en línea en formato html consultado en http://cdm.unfccc.int/Reference/Documents/PddGlossary/Spanish/CDMGlossary\_es .pdf el 16.04.2005
- UNFCCC Convención Marco de las Naciones Unidas para el Cambio Climático. 2004b. Approved Baseline and Monitoring Methodologies. Documento en línea en formato html consultado en http://cdm.unfccc.int/methodologies/approved el 27- 09.2004.
- UNFCCC Convención Marco de las Naciones Unidas para el Cambio Climático. 2005a. Project Activities. Documento en línea en formato html consultado en http://cdm.unfccc.int/Projects el 19.04.2005.
- UNFCCC Convención Marco de las Naciones Unidas para el Cambio Climático. 2005b. The United Nations Framework Convention on Climate Change (UNFCCC), Facing and surveying the problem. Documento en línea en formato html consultado en http://unfccc.int/essential\_background/feeling\_the\_heat/items/2914.php el 10.04.2005
- UNFCCC secretariat, Bonn, 2002. A guide to the Climate Change Convention and its Kyoto Protocol, preliminary version, issued for informational purposes only. Documento en línea consultado en http://unfccc.int/resource/guideconvkp-p.pdf el 19.04.2005.
- Vrolijk, Christiaan y Niles, John, 2002. The Scale of Land Use, Land-Use Change and Forestry (LULUCF) in Developing Countries for Climate Mitigation. Documento en línea consultado en http://conserveonline.org/2003/01/g/en/scale\_english.pdf el 27.06.2005.